## **m**PORT

### **mPORT Solid io**

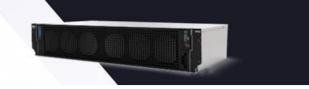

#### **Overview**

Elevate your content production with mPORT Solid io, a robust and versatile multi-format appliance optimized for live ingest and playout within an integrated media production ecosystem. This professional solution integrates seamlessly into your existing workflows, offering comprehensive support for 4K/UHD, FHD, IP Live, and NDI workflows to elevate the quality and impact of your content.

Experience a state-of-the-art solution that enhances your media production processes, delivering unmatched flexibility, reliability, and efficiency. mPORT Solid io streamlines your operations, ushering in a new era of multimedia excellence and transforming your content creation workflows.

It supports multiple simultaneous media operations such as recording, playout, live video streams, file previews, live switching, and intercom communication among users, enabling a dynamic and collaborative production environment.

Additionally, it has an option for 8TB of storage.

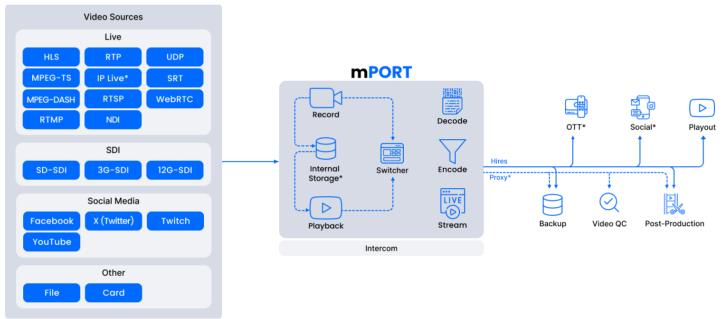

\* Optional

### Highlights

- **mSWITCH:** Remote live switching and composing
- **Baseband ingest** multiple simultaneous recordings: multicamera recording, loop recording, crash recording, schedule recording, batch recording;
- Video server for multiple destinations of any storage, NAS, or SAN
- Burnt-in options: text, timecode, overlays (images and videos), and LUT
- File playback: multiple simultaneous operations: composition play, loop playback, instant play, schedule play, remote preview
- Encodes and/or decodes contents according to the destination format
- Playlist management: add clips, remove clips, reorder clips, export playlist, loop play
- Full featured local and remote user interface (includes quick control through touch screen)

### **Specially Designed For**

- Educational/Government
- Live Entertainment/Worship
- Corporate
- Sports
- Film/TV Studio/Scripted
- Mobile Studios/OB Vans

- **mTALK:** Audio communication between users
- Overlays: clip-name and port-name
- Ideal for multiple feeds of video contribution
- Multi-configuration metadata management
- Flexible file naming engine
- Enable edit while ingest
- **Operation modes:** manual, scheduled, and automatic
- Digitalization
- Post-Production
- Broadcast/Digital News
- OTT & Streaming
- System Integrators/Rentals

## **mport**

### Features

| _   |    |     |  |
|-----|----|-----|--|
| Fea | tu | res |  |

| Features                                                                                                    |  |
|----------------------------------------------------------------------------------------------------|--|
| Timecode support                                                                                             |  |
| LTC (SMPTE 12M)                                                                                              |  |
| VITC (SMPTE RP188)                                                                                           |  |
| Time of Day                                                                                                  |  |
| From VTR (BVW) - Serial                                                                                      |  |
| Multiple LIVE and simultaneous records                                                                       |  |
| Crash Record operations                                                                                      |  |
| Gang Capture operations                                                                                      |  |
| Independent workflow selection in Gang Captures                                                              |  |
| Unique workflow for gang captures while using clipnaming with counters                                       |  |
| Conceal/Hide option for unused Capture Instances                                                             |  |
| Synchronize (different) Gang Captures                                                                        |  |
| Flexible Gang Capture channel configurations / Choose which channels are present in the gang                 |  |
| Frame Chase editing                                                                                          |  |
| Unlimited capture duration support                                                                           |  |
| Loop record support                                                                                          |  |
| Extend a playlist's maximum duration in a Loop Record workflow                                               |  |
| Perform Loop record captures through automatic jobs                                                          |  |
| Growing files support                                                                                        |  |
| Growing file support for Grass valley Edius Workgroup v.9 and X                                              |  |
| Growing XDCAM MXF OP1a file support on Avid Media Composer *required Nablet AMA Plugin                       |  |
| Automatic Stream Control - Detect input streams and start recording automatically                            |  |
| Continuous recording support                                                                                 |  |
| Continuous live stream capture                                                                               |  |
| Recording timer for captures                                                                                 |  |
| Abort or force stop a capture or a stream                                                                    |  |
| Frame rate conversion option on Capture workflows                                                            |  |
| High Dynamic Range (HDR) support - HLG (arib std-b67) / PQ (SMPTE 2084)                                      |  |
| High Frame Rate (HFR) up to 120fps (ST2081-10, ST2081-11, ST2082-10, ST2082-11 and ST2082-30)                |  |
| Generate MP4 files as Fragmented MP4 via DCP Packager                                                        |  |
| Add XML sidecars with WAV file as output while recording                                                     |  |
| Perform "Run after completion" scripts                                                                       |  |
| Remove source assets after Job completion for all plain sources                                              |  |
| Live Probing option                                                                                          |  |
| Stream with Closed Captions                                                                                  |  |
| Edit a Workflow directly from the Player                                                                     |  |
| Input selection made directly from a dropdown list on the player                                             |  |
| Option to start timecode recording from 00:00:00:00                                                          |  |
| Export in "MOG playlist" format (.XML Sidecar containing information about the chunks of the recorded media) |  |
| Batch record support                                                                                         |  |
| Deck control through Serial Ports                                                                            |  |
| Pre-roll and post-roll options                                                                               |  |
| LiveU NewsML batch capture                                                                                   |  |
| LiveU NewsML metadata import                                                                                 |  |
| LiveU NewsML - support XML from devices (Live U, Android and iPhone)<br>LiveU include subfolder browse       |  |
| Contribution Web Video Player - Aspect marker, Safe Area Marker, and Center marker                           |  |
| Player Overlay - Center Dot and Cross                                                                        |  |
| Support for Active Format Description (AFD)                                                                  |  |
| Medialoopster Integration in Capture operations                                                              |  |
| Medialoopster Integration in Batch Capture operations                                                        |  |
| Operation modes                                                                                              |  |
| Automatic                                                                                                    |  |
| Manual                                                                                                    |  |
| Scheduled                                                                                                    |  |
| Clipnaming                                                                                                   |  |
| Clipnaming based on Metadata Profiles                                                                        |  |
| Field numeric representation of the day of the week                                                          |  |
| Drag and Drop support                                                                                        |  |
| Restore auto numbering on capture abort in naming templates                                                  |  |
| ······································                                                                       |  |

Features

| Features                                                                                                    |
|----------------------------------------------------------------------------------------------------|
| "CreationDate" field can refer to a desired Time Zone                                                                    |
| Add the label "_p" to proxy clips' names                                                                                 |
| Multi-Configuration metadata management and enrichment                                                                   |
| Directly manage your assets metadata                                                                                     |
| Generate metadata directly through capture operations                                                                    |
| Prevent the overwrite of metadata fields                                                                                 |
| Protect metadata fields                                                                                                  |
| Delete custom metadata                                                                                                   |
| Edit group clips metadata                                                                                                |
| Edit a file's source metadata based on a configured metadata profile                                                     |
| "Description" field editable in metadata widget<br>Set "Description" field as a column in the Assat Explorer list view   |
| Set "Description" field as a column in the Asset Explorer list view                                                      |
| Forward metadata to Gang Captures Favorite metadata fields                                                               |
| Create custom metadata fields                                                                                            |
|                                                                                                    |
| Add a "Rating" metadata field<br>Update the source metadata directly through the metadata widget                         |
|                                                                                                    |
| Add asset tags insertion in preset list<br>Re-use lists of possible values                                               |
| Update Metadata in Media Central/Interplay using AMT-3 library                                                           |
| Rename media in Interplay after a capture has begun                                                                      |
| Take field (counter)                                                                                                    |
| Support for "Reel" metadata field using Apple ProRes Wrapper                                                             |
| Read metadata from pre-configured cloud storages (Amazon S3 / Google Cloud Storage / Tencent / IBM Cloud Object Storage) |
| Preserve specific Arri fields                                                                                            |
| Support IMF (Netflix Compliant) output metadata                                                                          |
| Find immediately and learn everything about any asset                                                                    |
| Show or hide proxies on Asset Browser                                                                                    |
| Sort, order and search for files on Asset Browser                                                                        |
| Asset Explorer - Resizable thumbnails                                                                                    |
| Asset Explorer - Support asset availability                                                                              |
| Search for all assets on Asset Explorer                                                                                  |
| Extract thumbnails and posters while indexing on Asset Explorer                                                          |
| Asset Explorer - Playable thumbnails                                                                                     |
| Preview media with interactive Pop-up Players                                                                            |
| Asset Explorer - View the exact duration of files with more than 24 hours                                                |
| Asset Selection -View the total duration of the selected assets                                                          |
| Configure the asset's preview duration                                                                                   |
| Asset Selection - Add Numeric Input                                                                                      |
| Asset management Check-in                                                                                                |
| AVID AAF                                                                                                    |
| AVID interplay                                                                                                    |
| XML support                                                                                                    |
| XSLT transformation - XML sidecar                                                                                        |
| Edit share flow                                                                                                    |
| Vizzi OTT check in                                                                                                    |
| Support for update on Vizzi OTT check-in                                                                                 |
| Audio support                                                                                                    |
| PCM input and output support                                                                                             |
| Dolby E-AC-3, Dolby TrueHD, and DTS input support                                                                        |
| Dolby-E Input and output support                                                                                         |
| DTS Coherent Acoustics (DCA)                                                                                             |
| Integration with Dante Audio Capture *Negotiated separately                                                              |
| PCM 96KHz support                                                                                                    |
| Independent audio encoder for hires and proxy                                                                            |
| Individually map your audio by output target                                                                             |
| Record audio only streams                                                                                                |
| Playout audio only streams                                                                                               |
| Audio downmixing & upmixing                                                                                              |
| External audio files support (.WAV)                                                                                      |
| MPEG-4 Audio (M4A) audio format as output                                                                                |
| Ability to mute proxy on the output                                                                                      |
|                                                                                                    |

Features

| Features                                                                                          |
|---------------------------------------------------------------------------------------------------|
| Close captions                                                                                    |
| CEA/EIA - 608                                                                                     |
| Add sidecar - SubRip (SRT)                                                                        |
| Add sidecar - Fragmented WebVTT                                                                   |
| Add sidecar - ISMT/CMFT subtitles                                                                 |
| Support DVB-S captions in streams                                                                 |
| Support captioning for OTT (CMFT, SubRip, and WebVTT)                                             |
| Stream with Closed Captions                                                                       |
| Locators                                                                                          |
| Create locators with shortcut keys                                                                |
| Edit the locators' description                                                                    |
| Insertion and viewing                                                                             |
| Create and freely customize action fields                                                         |
| Insert comments in a marker's widget tab                                                          |
| Locators source in markers widget                                                                 |
|                                                                                                   |
| Select multiple subcategories for a single locator                                                |
| Order asset locators by timecode<br>Establish Absolute or Relative timecode for source locators   |
|                                                                                                   |
| Enter Timecode without the need of entering colons                                                |
| Eject locators using the player eject button                                                      |
| Support for locators with AMT captures                                                            |
| Send locators directly to Gang Captures                                                           |
| Send locators instantly to Playout                                                                |
| Preserve Metadata Enhancement locators created by an Automatic Job                                |
| Scheduler (Calendar View)                                                                         |
| Schedule a Record operation                                                                       |
| Schedule a Playout operation                                                                      |
| Edit individual events                                                                            |
| Allow editing of settings for each occurrence/repetition                                          |
| Set the number of an event's repetitions                                                          |
| Check for collisions between events and repetitions                                               |
| Placeholder when editing an occurrence name                                                       |
| Enable field event name as AVID Interplay clipname by default                                     |
| Use pre-set naming templates                                                                      |
| Send the assets to independent targets and multiple outputs                                       |
| Establish a maximum capture duration                                                              |
| Configurable number of iterations when using maximum capture duration                             |
| Use AVID Interplay clip name as event name on crash record events                                 |
| Pre-roll and post-roll options for scheduled events                                               |
| Define events to be triggered on any day, on working days only or only on weekends                |
| Set the Calendar Notion option to automatically adjust to daylight time                           |
| Edit the Start Time field after the first recording                                               |
| Visualize scheduled events in a List View                                                         |
| Export activity events                                                                            |
| Perform captures from a MOG S1000                                                                 |
| Perform captures from an Airspeed 5000                                                            |
| Perform captures from a Softron Movie Recorder                                                    |
| Scheduler (Playout Grid View) - Unifies in a single rollout view all Playout activities *Optional |
| Grid View for Playout                                                                             |
| Crash Playout directly from the Grid View                                                         |
| Loop a playlist                                                                                   |
| Schedule Clip Lists to be Played out                                                              |
| Adjust to a desired Time Zone                                                                     |
| Ability to set a pre-determined number of repetitions                                             |
| Trigger Playout events (Any day, On Working Days or only on Weekends)                             |
| Signal error detection and related recovery actions                                               |
| Detect possible signal errors                                                                     |
| Detect possible drop frames                                                                       |
| Support for timecode breaks                                                                       |
| Configurable capture resume methodology                                                           |
| Automatic streaming (headless) - Restart capture after stopping/crashing or rebooting             |
|                                                                                                   |

| Features                                                                                                    |
|----------------------------------------------------------------------------------------------------|
| Checksum media                                                                                                    |
| MD5 hash file                                                                                                    |
| MDL - Media hash list                                                                                                |
| Live to Live                                                                                                    |
| Delete artifacts on abort                                                                                            |
| Vizzi OTT Live Output                                                                                                |
| Multiple resolutions check-in                                                                                        |
| Support Time of Day in input streams (RTMP, MPEG-TS, RTP, SRT, RTSP, HLS, LLDASH, MSS, MPEG-DASH, CMAF)              |
| Variable Frame Rate Input                                                                                            |
| Support IGMPv3 multicast                                                                                             |
| Add possibility to change the transport stream segments duration                                                     |
| MPEG-TS Support                                                                                                    |
| Capture of MPEG-Transport Streams                                                                                    |
| Support of MPEG-TS program IDs                                                                                       |
| NDI                                                                                                    |
| Native NDI output                                                                                                    |
| NDI audio and video synchronized mechanism                                                                           |
| NDI discovery mechanism                                                                                              |
| Capture multiple NDI sources                                                                                         |
| Time of day and embedded timecode options in NDI input                                                               |
| RTMP                                                                                                    |
| RTMP recording with absolute timecode<br>RTMP Push Mode in input and output                                          |
| RTMP Pull Mode in input and output                                                                                   |
| Native RTMP listener capability                                                                                      |
| Multiple audio channels in RTMP Output                                                                               |
| HEVC, VP9 and AV1 codec in enhanced RTMP/FLV                                                                         |
| SRT                                                                                                    |
| Input modes: Caller, Listener, and Rendezvous                                                                        |
| SRT listener mode as stream output                                                                                   |
| Output modes: Caller and Rendezvous                                                                                  |
| Stream ID support                                                                                                    |
| Configurable latency settings                                                                                        |
| Configurable overhead bandwidth                                                                                      |
| Configurable passphrase                                                                                              |
| Monitoring input metrics                                                                                             |
| WebRTC                                                                                                    |
| h.264 Support                                                                                                    |
| VP8 Support                                                                                                    |
| VP9 Support                                                                                                    |
| Burn-In Video options                                                                                                |
| Graphic burn-in while recording                                                                                      |
| Text (Position, Text color, Box Color, Font Size)                                                                    |
| Timecode (Position, Text color, Box Color, Font Size)                                                                |
| Overlays support (images and videos positioning)<br>LUT (Look-Up Table) - Save particular color grades as a template |
| File playback                                                                                                    |
| Simultaneous playback                                                                                                |
| Composition play                                                                                                    |
| Instant play                                                                                                    |
| Gang Play                                                                                                    |
| Replay a group or an individual asset                                                                                |
| Loop playback                                                                                                    |
| Group Loop Playback                                                                                                  |
| Gridline (3x5) Overlay                                                                                               |
| Remote preview                                                                                                    |
| Support for 10bit                                                                                                    |
| Synchronous SDI playback of multiple files                                                                           |
| Closed captions                                                                                                    |
| Cue mode                                                                                                    |
| Monitor - support HDR                                                                                                |
| Option to add locators                                                                                               |
|                                                                                                    |

| Features                                                                                                    |
|----------------------------------------------------------------------------------------------------|
| Play assets from cloud storages                                                                                                    |
| Preview Editing Decision Lists                                                                                                    |
| Preview Clip Lists                                                                                                    |
| Playback - 8K UHD                                                                                                    |
| Embedded VITC output support                                                                                                    |
| Step multiple frames forward and backwards on SDI/gang playback                                                                                 |
| Timecode and metadata overlaying on SDI out                                                                                                    |
| Support for growing assets in player                                                                                                    |
| Support for spanned assets in player                                                                                                    |
| Timecode only monitoring                                                                                                    |
| Use of a contour shuttle to control an asset during playback                                                                                    |
| Playback duration showing the remaining time of the clip                                                                                        |
| Remove clips                                                                                                    |
| Reorder clips                                                                                                    |
| Export playlist                                                                                                    |
| Create new playlists with the current assets selection                                                                                          |
| High Dynamic Range (HDR) support - HLG (arib std-b67) / PQ (SMPTE 2084)                                                                         |
| High Frame Rate (HFR) up to 120fps (ST2081-10, ST2081-11, ST2082-10, ST2082-11 and ST2082-30)                                                   |
| Preview - Possibility to change the playback speed by multiplier factors                                                                        |
| Read Metadata Timecode Package (Auto / Material Package / Source Package)                                                                       |
| Playout                                                                                                    |
| Playout Preparation                                                                                                    |
| Build playlists in a Playlist Builder widget                                                                                                    |
| Create multiple Playlists                                                                                                    |
| Allow configuring playout clip action while preparing the playlist                                                                              |
| Support visual separators for rPlayout playlists                                                                                                |
| Drag and Drop clips to the player for media preparation                                                                                         |
| Support insertion of Timecodes without separators ":" in the playlist builder                                                                   |
| Use both types of TC (Relative and Absolute) for Mark-ins and mark-out at playlist builder                                                      |
| Trim clips to be included in the Playlist                                                                                                    |
| Editable timecodes of the in and out points                                                                                                    |
| Re-arrange clips order                                                                                                    |
| Duplicate Edit Decision Lists                                                                                                    |
| Export Edit Decision Lists                                                                                                    |
| Playout Control                                                                                                    |
| Edit playlist on the fly and while playing                                                                                                    |
| Playlist countdown and clip countdown                                                                                                    |
| File and clip list progress bars                                                                                                    |
| Playout Capture streams through SDI and native window                                                                                           |
| Print to tape                                                                                                    |
| Queue clip on the playlist                                                                                                    |
| Queue on first frame and last frame                                                                                                    |
| Queue on first frame the first clip of the playlist                                                                                             |
| Bypass action for playout clips                                                                                                    |
| Pause Playlist                                                                                                    |
| Playout to stream                                                                                                    |
| Thumbnail preview of the current clip on the playlist and its remaining time until Playout of the next clip                                     |
| On Air - current loaded playlist name                                                                                                    |
| Loop a playlist                                                                                                    |
| Loop one or more assets in the playlist                                                                                                    |
| Drag and Drop Clip List entries in Playout Control                                                                                              |
| Multi-channel playout capability                                                                                                    |
| Schedule Playout                                                                                                    |
| Schedule Playout<br>Choose between Playout Services available - rPlayerSDI or CasparCG                                                          |
| Mini control bar for use with Playout Control                                                                                                   |
| Keyboard shortcuts for playout control and associated WEB player                                                                                |
| Autoplay option                                                                                                    |
|                                                                                                    |
| As Run Log's containing Date, Time, Clip name, Time Code In, and Time Code Out<br>Prepare the Playout clip actions while preparing the playlist |
| Input/output social media *Optional                                                                                                    |
| Google Chrome Social-m Plugin                                                                                                    |
|                                                                                                    |
| Social-m - Add support for live stream capture                                                                                                  |

| Communicate via audio between two or more users         QR code implementation         WebApp (requires Android smartphone)         Toggle Mode         Analytics         Integrate with Google Analytics and Tag Manager         Enable or disable Analytics         Keep track of menu events         Receive video metrics         Keep track of Job Control widget's events         Keep track of Job Control widget's events         Support for Windows UAC         Support for Windows UAC <th>Features</th>                                                                                                    | Features                                                                                            |
|----------------------------------------------------------------------------------------------------|----------------------------------------------------------------------------------------------------|
| Stream to Tackbook Live           Capure S YouTube Live           Capure S YouTube Live           Capure S YouTube Live           Capure S YouTube Live           Capure S Town S I Thirtsel Live           Lipsed Vorture Live           Metadata social is observed to or more users           Communicate via audio between two or more users           Concessing the social is observed to or more users           Concessing the social is observed to or more users           Concessing the social is observed to or more users           Concessing the social is observed to or more users           Concessing the social is observed to or more users           Conserved to or more users           Capure Missing the social is observed to or more users           Capure Missing the social is observed to or more users           Capure Missing the social is observed to or more users           Capure Missing the social is observed to or more users           Capure Missing the social is observed to or more users           Capure Missing the social is observed to or more users           Capure Missing the social is observed to or more users           Capure Missing the social is observed to or more users           Capure Missing the social is observed to or more users           Capure Missing the social is observed to or more users           Capure Missing the social is obser                                                                                                    | Metadata in Chrome Social-m Plugin                                                                  |
| Stream to Vurtic Use           Gapure to You'Lube Use           File based You'Lube Use           Stream to X (Twiter) Use           Stream to X (Twiter) Use           Upoid to Yame           Medida social montation and enhancement           Decimation Stream to X (Twiter) Use           Communication sing on between two or more users           Communication sing on between two or more users           Optimum Stream to X (Twiter) Use           Webbag treaming work acted of memore users           Tagle Work           Communication should be between two or more users           Communication should be between two or more users           Tagle Work           Communication should be between two or more users           Communication should be between two or more users           Tagle Work           Communication should be between two or more users           Tagle Work           Communication should be between two or more users           Response to Magnet should be between two or more users           Response to Magnet should be between two or more users           Response to Magnet should be between two or more users           Response to Mudows UAC           Suppont for Windows UAC           Suppont for Windows UAC           Suppont for Windows UAC                                                                                                    | Capture to Facebook Live                                                                            |
| capture N function i from a function of a state of a state of a s                                                                         | Stream to Facebook Live                                                                             |
| File Spark You Tube Upload           Copure X (Twitter) Luke           Stream to X (Twitter) Luke           Upload to Yimoo           Meddata social annotation and enhancement           Communicate via audio between two or more users           Communicate via audio between two or more users           OR code implementation           WobApp (required) who of more users           OR code implementation           VebApp (required) who of more users           Communicate via audio between two or more users           OR code implementation           VebApp (required) who of more users           Communicate via audio between two or more users           Communicate via audio between two or more users           Communicate via audio between two or more users           Communicate via audio between two or more users           Communicate via audio between two or more users           Receive video morics           Keep track of neau events           Receive video morics           Support of Mithows UAC           Support of Withows UAC           Support of Withows UAC           Support of Withows UAC           Survice audientication           Two facer audientication more users           Configuratio asystem rotating recovery featuros           Opt to "Keep me                                                                                                    | Stream to Twitch Live                                                                               |
| capture X [Twitter] Live           Upload to Vinnoo           Metadata social annotation and enhancement           mark           Communicate via audio between two or more users           Oric code implementation           WebApp (requires Arciol anarphono)           Toggle Mode           Toggle Mode           Receive Mode Mode Nukle           Receive Mode Mode Nukle           Support for Windrows UAC           Support for Windrows UAC           Support for Windrows UAC           Support for Windrows UAC           Support for Windrows UAC           Support for Windrows UAC           Support for Windrows UAC           Support for Windrows UAC           Support for Windrows UAC           Support for Windrows UAC                                                                                                    | Capture to YouTube Live                                                                             |
| capture X [Twitter] Live           Upload to Vinnoo           Metadata social annotation and enhancement           mark           Communicate via audio between two or more users           Oric code implementation           WebApp (requires Arciol anarphono)           Toggle Mode           Toggle Mode           Receive Mode Mode Nukle           Receive Mode Mode Nukle           Support for Windrows UAC           Support for Windrows UAC           Support for Windrows UAC           Support for Windrows UAC           Support for Windrows UAC           Support for Windrows UAC           Support for Windrows UAC           Support for Windrows UAC           Support for Windrows UAC           Support for Windrows UAC                                                                                                    |                                                                                                    |
| Stream bx Tiwfter Live           Updata to Witerb           Midata social annotation and enhancement           mTAK           Communicate via audio between two or more users           Off code implementation           Witebap (required via Audio between two or more users           Off code implementation           Witebap (required via Androit smitchione)           Toggle Mode           Ambride           Enable or disable Androits Androits and Tag Manager           Enable or disable Androits Androits and Tag Manager           Enable or disable Androits Androits and Tag Manager           Enable or disable Androits Androits and Tag Manager           Reable or disable Androits Androits and Tag Manager           Reable or disable Androits Androits and Tag Manager           Seable or disable Androits Androits and Tag Manager           Seable or disable Androits Androits and Tag Manager           Seable or disable Androits Androits and Tag Manager           Seable or disable Androits Androits and Tag Manager           Seable or disable Androits Androits                                                                                                    |                                                                                                    |
| pload to Vineo           Websits social annutation and enhancement           MTALK           Comminicate via audio between two or more users           Ro dea implementation           Websitg (reguines Android smartphone)           Toggle Mode           Analytics           Imperate with Ocogle Analytics and Tag Manager           Enable on distable Analytics           Keep track of menu ovents           Roccive video metites           Keep track of Asset Explorer widgets events           Keep track of Asset Explorer widgets events           Support for Windows UAC           Support for Windows UAC     <                                                                                                    |                                                                                                    |
| Metakia social anotation and enhancement           mTALK           Communicate via audio between two or more users           QR code inplementation           WebApp (requires Android smatphone)           Togle Mode           Amster           Integrate vitils Coogle Analytics and Tag Manager           Finable or disable Analytics           Keep track of Analytics and Tag Manager           Finable or disable Analytics           Keep track of Asset Explorer widgets events           Improved security           Support for Mindows UAO           Support for Mindows UAO           Tow fact and UAN work Comstantitation towore trans the exel analysitation this displaying run                                                                                                    |                                                                                                    |
| Communicate via audio beveen two or more users GR code implementation GR code implementation GR code implementation GR code implementation Taggle Mode Analytics Analytics Integrate with Google Analytics and Tag Manager Enable or diable Analytics Receive video metrics Keep track of Job Control widget's events Receive video metrics Keep track of Job Control widget's events Receive video metrics Keep track of Job Control widget's events Receive video metrics Keep track of Job Control widget's events Receive video metrics Keep track of Job Control widget's events Receive video metrics Keep track of Job Control widget's events Receive video metrics Keep track of Job Control widget's events Receive video metrics Keep track of Job Control widget's events Receive video metrics Keep track of Job Control widget's events Receive video metrics Keep track of Job Control widget's events Receive video metrics Keep track of Job Control widget's events Receive video metrics Keep track of Job Control widget's events Keep track of Job Control widget's events Keep track of Job Contro                                                  |                                                                                                    |
| QR code implementation           WebApp (requires Android smartphone)           Toggle Mode           Toggle Mode           Thergate with Google Analytics and Tag Manager           Enable or disable Analytics           Keep track of mone weents           Receive video metrics           Keep track of Job Control Widge's events           Keep track of Job Control Widge's events           Keep track of Job Control Widge's events           Support for Windows UAC           Support for Windows UAC           Concer table           Concer table           Concer table           Wida Name           Gener table           Configurable passer vort vibilibi i fogs           Configurable pass i                                                                                                    | mTALK                                                                                               |
| WebApp (requires Android smartphone)     Toggle Adde Amylics     Integrate with Google Analytics and Tag Manager     Enable or disable Analytics     Analytics     Integrate with Google Analytics and Tag Manager     Enable or disable Analytics     Receive video metrics     Keep track of Acue Vision Analytics     Receive video metrics     Keep track of Acue Vision Vision Vi                                                        | Communicate via audio between two or more users                                                     |
| Toggin Adde Analytics     Integrate with Boogle Analytics and Tag Manager     Integrate with Boogle Analytics and Tag Manager     Integrate with Boogle Analytics and Tag Manager     Integrate with Boogle Analytics     Enable or disable Analytics     Receive video metrics     Receive video metrics     Keep track of Anset Explorer widget's events     Keep track of Asset Explorer widget's events     Keep track of Asset Explorer widget's events     Support for Windows UAC     Support for Windows UAC     Support for Windows     Support for Windows     Support for Windows     Support for Windows     Support for Windows     Support for Unput workflows     Support for Unput workflows     Sup                                                        | QR code implementation                                                                              |
| Toggin Adde Analytics     Integrate with Boogle Analytics and Tag Manager     Integrate with Boogle Analytics and Tag Manager     Integrate with Boogle Analytics and Tag Manager     Integrate with Boogle Analytics     Enable or disable Analytics     Receive video metrics     Receive video metrics     Keep track of Anset Explorer widget's events     Keep track of Asset Explorer widget's events     Keep track of Asset Explorer widget's events     Support for Windows UAC     Support for Windows UAC     Support for Windows     Support for Windows     Support for Windows     Support for Windows     Support for Windows     Support for Unput workflows     Support for Unput workflows     Sup                                                        | WebApp (requires Android smartphone)                                                                |
| Analysis Integrate with Google Analytics and Tag Manager Integrate with Google Analytics Analytics Keep track of meru events Receive video metrics Keep track of Job Control widget's events Keep track of Job Control widget's events Keep track of Job Control widget's events Support for Windows UAC Support for Windows UAC Support for UCC Support Support for UCC Support Support For UCC Support Support For UCC Support Support For UCC Suppo                                                  | Toggle Mode                                                                                         |
| Enable or disable Anaphysis           Keep track of menu events           Receive video metrics           Keep track of Job Control widgets events           Keep track of Job Control widgets events           Keep track of Job Control widgets events           Support for Windows UAC           Support for Windows UAC           Support for Windows UAC           Support for Windows UAC           Support for Windows UAC           Secure login           User Impersonation           User Impersonation           Torken based authentication           Tow - hactor authentication           Tow - hactor authentication           Secure login           Configurable password visibility in logs           Orchestration Vise for output workflows           Sevices Menu Net asses Croup and Cluser Configuration while displaying running servicers per node           Hardware acceleration "If Hardware is installed or available           Intel QSV           Nividia NeenC           General Purpose IN/OUT           Configurable password visit inter action with RESTful web services           RET API - allows interaction with RESTful web services           Configurable quality and traget latency of the preview stream           Orchestration           GPO tragers supported                                                                                                    | Analytics                                                                                           |
| keep track of menu events     Receive video metrics     Receive video metrics     Keep track of Asset Explorer vidget's events     Keep track of Asset Explorer vidget's events     Improved security     Support for Windows UAC     Support for Windows UAC     Support for Windows UAC     Support for TTP/HTTP/HTPs Ingress     HTTPS (Hypersex Transfer Protocol Secure) for REST API     Secure togin     User Impersonation     Token based authentication     Two-factor authentication     Two-factor authentication     Two-factor authentication     Opt to "Keep me signed in"     Secure togin     Opt to "Keep me signed in"     Secure togin executed authentication     Orchestration View for output workflows     Services Menu that cases Group and Cluser Configuration while displaying running servicers per node     Hardware acceleration "I Hardware is installed or available     Intel QSV     Vortigers supported     Additional Hipphiphis     REST API - allows interaction with RESTIAL web services     Chardger Aspect Ratio (43) 16:9(1-9):1-12:1 or use and se outcred)     Notify user upon connection to Restrue     Automation target latency of the Server     Manage via web interface or REST API - allows interaction with RESTIAL web services     Configurately user interaction with RESTIAL web services     Configurately user interaction with RESTIAL web services     Chardge Aspect Ratio (43) 16:9(1-9):1-9:1/2:1 or use asse asource)     Active Format Database     REST API - allows interaction with RESTIAL web services     Chardge Aspect Ratio (43) 16:9(1-9):1-9:1/2:1 or use asse asource)     Active formation to Preserve, Disacrd or Override)     Notify user upon connection lost with the Server     Manage via web interface or REST API is for integration with automation system     Logging - Human readable information on Services logs     Logging - Human readable information on Services logs     Logging - Structured Logging     Receive SMTP notifications via e-mail     Support an externel Database     Microaoft Edde / Fincork, Sa                                                        | Integrate with Google Analytics and Tag Manager                                                     |
| Receive video metrics     Kee prack of Job Control widget's events     Kee prack of Job Control widget's events     Support for Windows UAC     Support for Windows UAC     Support for HTTP/HTTPS Ingress     HTTPS (Hypertaxt Transfer Protocol Secure) for REST API     Secure login     User Impersonation     Troken based authentication     Troken based authentication     Troken based authentication     Troken based authentication     Troken based authentication     Configurable password visibility in logs     Orthestration     Configurable password visibility in logs     Orthestration     Vertext Transfer Protocol Secure login     Intel OSV     Orthestration     Remote services, system restart, and settings recovery features     Opt to "Keep me signed In"     Secure login     Configurable password visibility in logs     Orchestration     Orthestration "If Hardware is installed or available     Intel OSV     Orchestration View for output workflows     Services Menu that eases Group and Cluser Configuration while displaying running servicers per node     Intel OSV     Orthestration View for output workflows     Services Ident with the ESTU web services     Configuration password visibility in logs     Orchestration View for output workflows     Services Menu that eases Group and Cluser Configuration while displaying running servicers per node     Intel OSV     Orchestration View for output workflows     Services Menu that eases Group and Cluser Configuration while displaying running servicers per node     Intel OSV     Orchestration View for output workflows     Services Menu that eases Group and Cluser Configuration while displaying running servicers per node     Intel OSV     Orchestration View for Services Cluser Configuration while displaying running servicers per node     Intel OSV     Orchestration View for Services Cluser Configuration while displaying running servicers per node     Intel OSV     Orchestration View for Services Cluser Configuration while displaying running servicers per node     Intel O                                                        | Enable or disable Analytics                                                                         |
| keep track of Job Control widget's events     keep track of Asset Explorer widget's events     miproved security     Support for Windows UAC     Support for Windows UAC     Support for Windows UAC     Support for HTTP/HTTPS Ingress     HTTPS (Hypersex Transfer Protocol Secure) for REST API     Secure login     User Impersonation     Token based authentication     Token based authentication     Token based authentication     Token sester, system restrit, and settings recovery features     Opt to "Keep me signed in"     Secure System restrit, and settings recovery features     Opt to "Keep me signed in"     Send a User Verification through email     Configurable password visibility in logs     Orchestration     Orchestration Wer for output workflows     Services Menu that eases Group and Cluser Configuration while displaying running servicers per node     Hardware as Installed or available     Intel OSV     Nidia Nenc     GePt triggers supported     Additional Hipplights     REST API - allows interaction with RESTIOI web services     Charger and user information on thive RESTIOI web services     Charger availa quite with RESTIOI web services     Charger availa quite information on Services logs     Logging - Human readable information on Services logs     Logging - Human readable information on Services logs     Logging - Human readable information on Services logs     Logging - Structured Logging     Receive SMTP notifications via - mail     Support in external Database     Interface User Experience     Logging - Structured Logging     Receive SMTP notifications via - mail     Support in Conset RESTI Experience     Mircerace Loge Field (Services Logging     Structured Logging     Structured                                                        |                                                                                                    |
| keep track of Asset Explorer widget's events improved security      Support for MirTPP/HITPS Ingress     HITPS (Hypertext Transfer Protocol Secure) for REST API     Secure logi      User Impersonation     Token based authentication     Two-factor authentication     Two-factor authentication     Two-factor authentication     Token based authentication     Token based     Services Menu that eases Group and Cluser Configuration while displaying running servicers per node     Hardware acceleration 'ff Hardware is installed or available     Token based     Configures Supported     Cherestation     (Fit driggers supported     Center Jappes IN/OUT     Competention     (Fit driggers supported     Active Format Description (Option to Preserve, Discard or Override)     Active Format Description (Option to Preserve, Discard or Override)     Active Format Description (Option to Preserve, Discard or Override)     Active Format Description (Option to Preserve, Discard or Override)     Active Format Description (Option to Preserve, Discard or Override)     Active Format Description (Option to Preserve, Discard or Override)     Active Format Description (Option to Preserve, Discard or Override)     A                                                        | Receive video metrics                                                                               |
| keep track of Asset Explorer widget's events improved security      Support for MirTPP/HITPS Ingress     HITPS (Hypertext Transfer Protocol Secure) for REST API     Secure logi      User Impersonation     Token based authentication     Two-factor authentication     Two-factor authentication     Two-factor authentication     Token based authentication     Token based     Services Menu that eases Group and Cluser Configuration while displaying running servicers per node     Hardware acceleration 'ff Hardware is installed or available     Token based     Configures Supported     Cherestation     (Fit driggers supported     Center Jappes IN/OUT     Competention     (Fit driggers supported     Active Format Description (Option to Preserve, Discard or Override)     Active Format Description (Option to Preserve, Discard or Override)     Active Format Description (Option to Preserve, Discard or Override)     Active Format Description (Option to Preserve, Discard or Override)     Active Format Description (Option to Preserve, Discard or Override)     Active Format Description (Option to Preserve, Discard or Override)     Active Format Description (Option to Preserve, Discard or Override)     A                                                        | Keep track of Job Control widget's events                                                           |
| Improved security           Support for Windows UAC           Support for Windows UAC           Support for Windows UAC           Support for Windows UAC           Secure login           User Impersonation           Token based authentication           Token based authentication           Remote services, system restart, and settings recovery features           Opt for Keep me signed in"           Send a User Verification through email           Configurable password visibility in logs           Orthor Keep me signed in"           Services Menu that eases Group and Cluser Configuration while displaying running servicers per node           Hardware acceleration *If Hardware is installed or available           Intel QSV           Nividia Nenc           General Purpose IN/OUT           General Purpose IN/OUT           Charge supported           Compare based visit interaction with RESTful web services           Contigues supported           Compare based case interaction with RESTful web services           Configurable passend visit interaction with RESTful web services           Configurable quality and target latency of the preview stream           Configurable quality and target latency of the preview stream           Configurable quality and target latency of the preview stream <t< th=""><th></th></t<>                                                                                                    |                                                                                                    |
| Support for HTTP/HTTPS Ingress HTTPS (Hypertext Transfer Protocol Secure) for REST API Secure logi User Impersonation Token based authentication Token based authentication Token based authentication Remote services, system restart, and settings recovery features Opt to 'Keep me signed in' Send a User Verification through email Configurable password visibility in logs Orchestration Orchestration View for output workflows Services Menu that eases Group and Cluser Configurarion while displaying running servicers per node Hardware acceleration I'H Hardware is installed or available Intel OSV Nvidia Nvenc General Purpose IN/OUT General Purpose IN/OUT General Purpose IN/OUT Additional Highlights REST API - allows interfaction with RESTHul web services Change Aspect Ratio (4:3 / 16:9 / 19:1 / 2:1 or use same as source) Active Format Description (Option to Preserve, Discard or Override) Notify user puo connection to with the EStreve Manage via web interface or REST APIs for integration with automation system Configurable quality and target latency of the preview stream Logging - Mumar readable information on flow actions Logging - Structured Logging Receive SMTP burchingtions via e-mail Support an external Database Microsoft Edg / Firefox / Safari and Chrome Support Muticant Edge / Firefox / Safari and Chrome Support                                                                                                    | Improved security                                                                                   |
| HTPS (Hypertext Transfer Protocol Secure) for REST API<br>Secure login<br>User impersonation<br>Token based authentication<br>Token based authentication<br>Token based authentication<br>Token based authentication<br>Token based authentication<br>Remote services, system restart, and settings recovery features<br>Opt to "keep me signed in"<br>Send a User Verification through email<br>Configurable password visibility in logs<br><b>Orchestration</b><br><b>Orchestration</b> View for output workflows<br>Services Menu that eases Group and Cluser Configuration while displaying running servicers per node<br><b>Hardware</b> acceleration *If Hardware is installed or available<br>Intel QSV<br>Nvidia Nvenc<br><b>General Pupose IN/OUT</b><br><b>General Pupose IN/OUT</b><br><b>General Pupose IN</b><br><b>Moreal Catines OR IN REST Full web services</b><br><b>Change Aspect Fatio (</b> At3) 15:9 (1:9:11.9:17:10:10:10:10:10:10:10:10:10:10:10:10:10: | Support for Windows UAC                                                                             |
| Secure login User Impersonation User Impersonation Token based authentication Two-factor authentication Two-factor authentication Two-factor authentication Remote services, system restart, and settings recovery features Opt to "keep me signed in" Send a User Verification through email Configurable password visibility in logs Orchestration Configurable password visibility in logs Orchestration Configurable password or output workflows Configurable password visibility in logs Orchestration Configurable password visibility in logs Orchestration Configurable password password or Override Configurable password password password Configurable quality and target latency of the preview stream Logging - Atructure Logging Configurable quality and target latency of the preview stream Configurable password logs Configurable password configurable Configurable web interface access port Configurable web interface access port Configurable web interface access port Configurable web interface access port Configurable web interface access port Configurable web interface access port Configurable web interface access port Configurable web interface access port Configurable web interface acceses port Configurable web interfa                                                  | Support for HTTP/HTTPS Ingress                                                                      |
| User Impresonation           Token based authentication           Two-factor authentication           Remote services, system restart, and settings recovery features           Opt to "Keep me signed in"           Send a User Verification through email           Configurable password visibility in logs           Ortestration           Ortestration View for output workflows           Services Menu that eases Group and Cluser Configuration while displaying running servicers per node           Hardware acceleration *If Hardware is installed or available           Intel GSV           Nividia Nvenc           General Purpose IN/OUT           GPO triggers supported           Additional Highlights           REST API - allows interaction with RESTful web services           Configurable value Description (Option to Preserve, Discard or Override)           Notify user upon connection lost with the Server           Manage via web interface or REST API for integration with automation system           Configurable quality and target Latency of the preview stream           Logging - Human readable information on flow actions           Logging - Add user information on flow actions           Logging - Structured Logging           Reserve SMTP notifications via e-mail           Support an external Database           Minored Highlights                                                                                                    | HTTPS (Hypertext Transfer Protocol Secure) for REST API                                             |
| Token based authentication         Two-factor authentication         Remote services, system restart, and settings recovery features         Opt to "Keep me signed in"         Send a User Verification through email         Configurable password visibility in logs         Orchestration         Orchestration View for output workflows         Services Menu that eases Group and Cluser Configurarion while displaying running servicers per node         Hardware acceleration *if Hardware is installed or available         Intel GSV         Nvidia Nvenc         General Purpose IN/OUT         GPI triggers supported         GPO triggers supported         Charge Aspect Ratio (4:3 / 16:9 / 1.9:1 / 2:1 or use same as source)         Active Format Description (Option to Preserve, Discard or Override)         Notify user upon connection lost with the Server         Manage via web interface or REST APIs for integration with automation system         Configurable quality and target latency of the preview stream         Logging - Human readable information on Services logs         Logging - SUPCUtured Logging         Receive SUPT ortifications via e-mail         Support an external Database         Microsoft Edge / Firefox / Safari and Chrome Support         Undinger Supported                                                                                                    | Secure login                                                                                        |
| Two-factor authentication           Remote services, system restart, and settings recovery features           Opt to "Keep me signed in"           Send a User Verification through email           Configurable password visibility in logs           Orchestration           Orchestration View for output workflows           Services Menu that eases Group and Cluser Configuration while displaying running servicers per node           Hardware acceleration *If Hardware is installed or available           Intel QSV           Nividia Nivenc           Generating Supported           GPD triggers supported           Additional Highlights           REST API - allows interaction with RESTful web services           Configurable quality and traget latency of the preview stream           Additional Highlights           Restreaction lost with the Server           Matage via web interface on REST API - allows interaction not with the Server           Matage via web interface on REST API for integration with automation system           Configurable quality and traget latency of the preview stema           Logging - Human readable information on Services logs           Logging - Structured Logging           Reserve SMIP notifications via e-mail           Support an external Database           Microsoft Edge / Firefox / Safari and Chrome Support                                                                                                    | User Impersonation                                                                                  |
| Remote services, system restart, and settings recovery features           Opt to "Keep me signed in"           Send a User Verification through email           Configurable password visibility in logs           Orchestration           Orchestration View for output workflows           Services Menu that eases Group and Cluser Configuration while displaying running servicers per node           Hardware acceleration *If Hardware is installed or available           Intel QSV           Nvidia Nvenc           General Purpose IN/OUT           General Purpose IN/OUT           GPO triggers supported           Additional Highlights           REST API - allows interaction with RESTful web services           Change Aspect Ratio (4:3 / 16:9 / 1:9:1 / 2:1 or use same as source)           Active Format Description (Option to Preserve, Discard or Override)           Notify user upon connection lost with the Server           Manage via web interface or REST APIs for integration with automation system           Configurable quality and target latency of the preview stream           Logging - Human readable information on Services logs           Logging - Add user information on flow actions           Logging - Add user information on flow actions           Logging - Add user information on flow actions           Logging - Firetox / Safari and Chrome Support           M                                                                                                    | Token based authentication                                                                          |
| Opt to "Keep me signed in"         Send a User Verification through email         Configurable password visibility in logs         Orchestration         Orchestration View for output workflows         Services Menu that eases Group and Cluser Configurarion while displaying running servicers per node         Hardware acceleration "If Hardware is installed or available         Intel QSV         Nvidia Nvenc         General Purpose IN/OUT         GPO triggers supported         GPO triggers supported         GPO triggers supported         Additional Highlights         REST API - allows interaction with RESTful web services         Change Aspect Ratio (4:3) 16:9 / 19:1 / 2:1 or use same as source)         Active Format Description (Option to Preserve, Discard or Override)         Notify user upon connection lost with the Server         Manage via web interface or REST APIs for integration with automation system         Logging - Add user information on Services logs         Logging - Add user information on Services logs         Logging - Structured Logging         Receive SMTP notifications via e-mail         Support an external Database         Microsoft Edge / Firefox / Safari and Chrome Support         Unified Interface User Experience         Configurable web interface access port                                                                                                    | Two-factor authentication                                                                           |
| Send a User Verification through email<br>Configurable password visibility in logs<br>Orchestration<br>Orchestration View for output workflows<br>Services Menu that eases Group and Cluser Configurarion while displaying running servicers per node<br>Hardware acceleration *If Hardware is installed or available<br>Intel QSV<br>Nividia Nvenc<br>GPI triggers supported<br>GPI triggers supported<br>GPI triggers supported<br>GPI triggers supported<br>Additional Highlights<br>REST API - allows interaction with RESTful web services<br>Change Aspect Ratio (4:3 / 16:9 / 1.9:1 / 2:1 or use same as source)<br>Active Format Description (Option to Preserve, Discard or Override)<br>Notify user upon connection lost with the Server<br>Manage via web interface or REST APIs for integration with automation system<br>Configurable quality and target latency of the preview stream<br>Logging - Human readable information on Services logs<br>Logging - Structured Logging<br>Receive SMTP notifications via e-mail<br>Support an external Database<br>Microsoft Edge / Firefox / Safari and Chrome Support                                                                                                    | Remote services, system restart, and settings recovery features                                     |
| Configurable password visibility in logs         Orchestration         Orchestration View for output workflows         Services Menu that eases Group and Cluser Configurarion while displaying running servicers per node         Hardware acceleration *If Hardware is installed or available         Intel QSV         Nvida Nvenc         General Purpose IN/OUT         GPI triggers supported         GPI triggers supported         GPO triggers supported         Additional Highlights         REST API - allows interaction with RESTful web services         Change Aspect Ratio (4:3 / 16:9 / 19:1 / 2:1 or use same as source)         Active Format Description (Option to Preserve, Discard or Override)         Notify user upon connection lost with the Server         Manage via web interface or REST APIs for integration with automation system         Configurable quality and target latency of the preview stream         Logging - Human readable information on Services logs         Logging - Add user information on flow actions         Logging - Structured Logging         Receive SMTP notifications via e-mail         Support an external Database         Microsoft Edge / Firefox / Safari and Chrome Support         Unified Interface User Experience         Configurable we binterface access port                                                                                                    | Opt to "Keep me signed in"                                                                          |
| Orchestration           Orchestration View for output workflows           Services Menu that eases Group and Cluser Configurarion while displaying running servicers per node           Hardware acceleration *If Hardware is installed or available           Intel QSV           Nvidia Nvenc           General Purpose IN/OUT           GPI triggers supported           GPU triggers supported           GPU triggers supported           Change Aspect Ratio (4:3 / 16:9 / 1.9:1 / 2:1 or use same as source)           Active Format Description (Option to Preserve, Discard or Override)           Notify user upon connection lost with the Server           Manage via web interface or REST APIs for integration with automation system           Configurable quality and target latency of the preview stream           Logging - Human readable information on Services logs           Logging - Structured Logging           Receive SMTP notifications via e-mail           Support an external Database           Microsoft Edge / Firefox / Safari and Chrome Support           Unified Interface User Experience           Configurable web interface access port                                                                                                    | Send a User Verification through email                                                              |
| Orchestration View for output workflows         Services Menu that eases Group and Cluser Configurarion while displaying running servicers per node         Hardware acceleration *If Hardware is installed or available         Intel QSV         Nividia Nvenc         General Purpose IN/OUT         GPI triggers supported         GPU triggers supported         Additional Highlights         REST API - allows interaction with RESTful web services         Change Aspect Ratio (4:3 / 16:9 / 1.9:1 / 2:1 or use same as source)         Active Format Description (Option to Preserve, Discard or Override)         Notify user upon connection lost with the Server         Manage via web interface or REST APIs for integration with automation system         Configurable quality and target latency of the preview stream         Logging - Human readable information on Services logs         Logging - Sturctured Logging         Receive SMTP notifications via e-mail         Support an external Database         Microsoft Edge / Firefox / Safari and Chrome Support         Unified Interface User Experience         Configurable web interface access port                                                                                                    | Configurable password visibility in logs                                                            |
| Services Menu that eases Group and Cluser Configuration while displaying running servicers per node         Hardware acceleration *If Hardware is installed or available         Intel QSV         Nvidia Nvenc         General Purpose IN/OUT         GPI triggers supported         GPO triggers supported         Additional Highlights         REST API - allows interaction with RESTful web services         Change Aspect Ratio (4:3 / 16:9 / 1.9:1 / 2:1 or use same as source)         Active Format Description (Option to Preserve, Discard or Override)         Notify user upon connection lost with the Server         Manage via web interface or REST APIs for integration with automation system         Configurable quality and target latency of the preview stream         Logging - Human readable information on Services logs         Logging - Structured Logging         Receive SMTP notifications via e-mail         Support an external Database         Microsoft Edge / Firefox / Safari and Chrome Support         Unified Interface User Experience         Configurable web interface access port                                                                                                    | Orchestration                                                                                       |
| Hardware acceleration *If Hardware is installed or available         Intel QSV         Nvidia Nvenc         General Purpose IN/OUT         GPI triggers supported         GPO triggers supported         GPO triggers supported         Additional Highlights         REST API - allows interaction with RESTful web services         Change Aspect Ratio (4:3 / 16:9 / 1.9:1 / 2:1 or use same as source)         Active Format Description (Option to Preserve, Discard or Override)         Notify user upon connection lost with the Server         Manage via web interface or REST APIs for integration with automation system         Configurable quality and target latency of the preview stream         Logging - Human readable information on Services logs         Logging - Structured Logging         Receive SMTP notifications via e-mail         Support an external Database         Microsoft Edge / Firefox / Safari and Chrome Support         Unified Interface User Experience         Configurable web interface access port                                                                                                    | Orchestration View for output workflows                                                             |
| Intel QSV Nvidia Nvenc  General Purpose IN/OUT GPI triggers supported GPI triggers supported GPI triggers supported GPI triggers supported Additional Highlights  REST API - allows interaction with RESTful web services Change Aspect Ratio (4:3 / 16:9 / 1.9:1 / 2:1 or use same as source) Active Format Description (Option to Preserve, Discard or Override) Notify user upon connection lost with the Server Manage via web interface or REST APIs for integration with automation system Configurable quality and target latency of the preview stream Logging - Adu user information on Services logs Logging - Adu user information on Services logs Logging - Structured Logging Receive SMTP notifications via e-mail Support an external Database Microsoft Edge / Firefox / Safari and Chrome Support Configurable web interface access port                                                                                                    | Services Menu that eases Group and Cluser Configurarion while displaying running servicers per node |
| Nvidia Nvenc           General Purpose IN/OUT           GPI triggers supported           GPO triggers supported           Additional Highlights           REST API - allows interaction with RESTful web services           Change Aspect Ratio (4:3 / 16:9 / 1.9:1 / 2:1 or use same as source)           Active Format Description (Option to Preserve, Discard or Override)           Notify user upon connection lost with the Server           Manage via web interface or REST APIs for integration with automation system           Configurable quality and target latency of the preview stream           Logging - Human readable information on Services logs           Logging - Structured Logging           Receive SMTP notifications via e-mail           Support an external Database           Microsoft Edge / Firefox / Safari and Chrome Support           Unified Interface User Experience           Configurable web interface access port                                                                                                    | Hardware acceleration *If Hardware is installed or available                                        |
| General Purpose IN/OUT         GPI triggers supported         GPO triggers supported         Additional Highlights         REST API - allows interaction with RESTful web services         Change Aspect Ratio (4:3 / 16:9 / 1.9:1 / 2:1 or use same as source)         Active Format Description (Option to Preserve, Discard or Override)         Notify user upon connection lost with the Server         Manage via web interface or REST APIs for integration with automation system         Configurable quality and target latency of the preview stream         Logging - Human readable information on Services logs         Logging - Add user information on flow actions         Logging - Structured Logging         Receive SMTP notifications via e-mail         Support an external Database         Microsoft Edge / Firefox / Safari and Chrome Support         Urified Interface User Experience         Configurable web interface access port                                                                                                    |                                                                                                    |
| GPI triggers supported         GPO triggers supported         Additional Highlights         REST API - allows interaction with RESTful web services         Change Aspect Ratio (4:3 / 16:9 / 1.9:1 / 2:1 or use same as source)         Active Format Description (Option to Preserve, Discard or Override)         Notify user upon connection lost with the Server         Manage via web interface or REST APIs for integration with automation system         Configurable quality and target latency of the preview stream         Logging - Human readable information on Services logs         Logging - Add user information on flow actions         Logging - Structured Logging         Receive SMTP notifications via e-mail         Support an external Database         Microsoft Edge / Firefox / Safari and Chrome Support         Unified Interface User Experience         Configurable web interface access port                                                                                                    | Nvidia Nvenc                                                                                        |
| GPO triggers supported         Additional Highlights         REST API - allows interaction with RESTful web services         Change Aspect Ratio (4:3 / 16:9 / 1.9:1 / 2:1 or use same as source)         Active Format Description (Option to Preserve, Discard or Override)         Notify user upon connection lost with the Server         Manage via web interface or REST APIs for integration with automation system         Configurable quality and target latency of the preview stream         Logging - Human readable information on Services logs         Logging - Add user information on flow actions         Logging - Structured Logging         Receive SMTP notifications via e-mail         Support an external Database         Microsoft Edge / Firefox / Safari and Chrome Support         Urified Interface User Experience         Configurable web interface access port                                                                                                    | General Purpose IN/OUT                                                                              |
| Additional Highlights         REST API - allows interaction with RESTful web services         Change Aspect Ratio (4:3 / 16:9 / 1.9:1 / 2:1 or use same as source)         Active Format Description (Option to Preserve, Discard or Override)         Notify user upon connection lost with the Server         Manage via web interface or REST APIs for integration with automation system         Configurable quality and target latency of the preview stream         Logging - Human readable information on Services logs         Logging - Add user information on flow actions         Logging - Structured Logging         Receive SMTP notifications via e-mail         Support an external Database         Microsoft Edge / Firefox / Safari and Chrome Support         Unfied Interface User Experience         Configurable web interface access port                                                                                                    | GPI triggers supported                                                                              |
| REST API - allows interaction with RESTful web services         Change Aspect Ratio (4:3 / 16:9 / 1.9:1 / 2:1 or use same as source)         Active Format Description (Option to Preserve, Discard or Override)         Notify user upon connection lost with the Server         Manage via web interface or REST APIs for integration with automation system         Configurable quality and target latency of the preview stream         Logging - Human readable information on Services logs         Logging - Add user information on flow actions         Logging - Structured Logging         Receive SMTP notifications via e-mail         Support an external Database         Microsoft Edge / Firefox / Safari and Chrome Support         Unified Interface User Experience         Configurable web interface access port                                                                                                    | GPO triggers supported                                                                              |
| Change Aspect Ratio (4:3 / 16:9 / 1.9:1 / 2:1 or use same as source)<br>Active Format Description (Option to Preserve, Discard or Override)<br>Notify user upon connection lost with the Server<br>Manage via web interface or REST APIs for integration with automation system<br>Configurable quality and target latency of the preview stream<br>Logging - Human readable information on Services logs<br>Logging - Add user information on flow actions<br>Logging - Structured Logging<br>Receive SMTP notifications via e-mail<br>Support an external Database<br>Microsoft Edge / Firefox / Safari and Chrome Support<br>Unified Interface User Experience<br>Configurable web interface access port                                                                                                    | Additional Highlights                                                                               |
| Active Format Description (Option to Preserve, Discard or Override)         Notify user upon connection lost with the Server         Manage via web interface or REST APIs for integration with automation system         Configurable quality and target latency of the preview stream         Logging - Human readable information on Services logs         Logging - Add user information on flow actions         Logging - Structured Logging         Receive SMTP notifications via e-mail         Support an external Database         Microsoft Edge / Firefox / Safari and Chrome Support         Unified Interface User Experience         Configurable web interface access port                                                                                                    |                                                                                                    |
| Notify user upon connection lost with the Server         Manage via web interface or REST APIs for integration with automation system         Configurable quality and target latency of the preview stream         Logging - Human readable information on Services logs         Logging - Add user information on flow actions         Logging - Structured Logging         Receive SMTP notifications via e-mail         Support an external Database         Microsoft Edge / Firefox / Safari and Chrome Support         Unified Interface User Experience         Configurable web interface access port                                                                                                    | Change Aspect Ratio (4:3 / 16:9 / 1.9:1 / 2:1 or use same as source)                                |
| Manage via web interface or REST APIs for integration with automation systemConfigurable quality and target latency of the preview streamLogging - Human readable information on Services logsLogging - Add user information on flow actionsLogging - Structured LoggingReceive SMTP notifications via e-mailSupport an external DatabaseMicrosoft Edge / Firefox / Safari and Chrome SupportUnified Interface User ExperienceConfigurable web interface access port                                                                                                    |                                                                                                    |
| Configurable quality and target latency of the preview stream         Logging - Human readable information on Services logs         Logging - Add user information on flow actions         Logging - Structured Logging         Receive SMTP notifications via e-mail         Support an external Database         Microsoft Edge / Firefox / Safari and Chrome Support         Unified Interface User Experience         Configurable web interface access port                                                                                                    |                                                                                                    |
| Logging - Human readable information on Services logs         Logging - Add user information on flow actions         Logging - Structured Logging         Receive SMTP notifications via e-mail         Support an external Database         Microsoft Edge / Firefox / Safari and Chrome Support         Unified Interface User Experience         Configurable web interface access port                                                                                                    |                                                                                                    |
| Logging - Add user information on flow actions Logging - Structured Logging Receive SMTP notifications via e-mail Support an external Database Microsoft Edge / Firefox / Safari and Chrome Support Unified Interface User Experience Configurable web interface access port                                                                                                    |                                                                                                    |
| Logging - Structured Logging<br>Receive SMTP notifications via e-mail<br>Support an external Database<br>Microsoft Edge / Firefox / Safari and Chrome Support<br>Unified Interface User Experience<br>Configurable web interface access port                                                                                                    |                                                                                                    |
| Receive SMTP notifications via e-mail         Support an external Database         Microsoft Edge / Firefox / Safari and Chrome Support         Unified Interface User Experience         Configurable web interface access port                                                                                                    |                                                                                                    |
| Support an external Database<br>Microsoft Edge / Firefox / Safari and Chrome Support<br>Unified Interface User Experience<br>Configurable web interface access port                                                                                                    |                                                                                                    |
| Microsoft Edge / Firefox / Safari and Chrome Support Unified Interface User Experience Configurable web interface access port                                                                                                    |                                                                                                    |
| Unified Interface User Experience<br>Configurable web interface access port                                                                                                    |                                                                                                    |
| Configurable web interface access port                                                                                                    |                                                                                                    |
|                                                                                                    |                                                                                                    |
|                                                                                                    |                                                                                                    |
| Web-Based Interface with video preview                                                                                                    |                                                                                                    |
| Dashboards based experience where users can create their own personalized view                                                                                                    |                                                                                                    |
| Dashboards presets for ease-of-use deployment                                                                                                    |                                                                                                    |
|                                                                                                    |                                                                                                    |

Features

### **mPORT**

| Import and Export Users Dashboards           Associate a single dashboards to multiple users           LDAP user authentication           Users permissions control           Users permissions control           Lock/Unlock widgets permission           Cockoe between multiple interface themes (Midnight, Carbon, Dark or High contrast theme)           Cockoe between multiple interface themes (Midnight, Carbon, Dark or High contrast theme)           Touch screen mode           Monitoring - Advanced metrics           Multi Language Support           User tour           Show/Hide paleyr overlays           Notifications of required actions needed to resume a workflow           Monitor Grouped Servers' activity in a Group Activity Widget           Remove the "quick edit' button from the Job Control Widget           (Set Permissions to) Activate or Deactivate Settings of a Gang Capture widget           Multiviewer           Define the quality and target latency of the preview stream           Ability to control to up to 4 players in a single dashboard           Ability to control to up to 4 players in a single dashboard           Export Idges as a scheduled task           Export Idges as a scheduled task           Export Idges as a scheduled task           Export Idges as a scheduled task           Export Idges as a scheduled task                                                | Create your own custom dashboard templates                                                    |
|----------------------------------------------------------------------------------------------------|-----------------------------------------------------------------------------------------------|
| LDAP user authentication         User premissions control         Widgets based modular Interface         Lock/Undock Widgets premission         Choose between multiple interface themes (Midnight, Carbon, Dark or High contrast theme)         Toutnissing - Advanced metrics         Multiding - Advanced metrics         Multi Language Support         User tour         Show/Hide player overlays         Notifications of required actions needed to resume a workflow         Notifications of required actions needed to resume a workflow         Notifications of required actions needed to resume a workflow         Notifications of required actions needed to resume a workflow         Notifications of required actions needed to resume a workflow         Notifications to Activate or Deactivate Settings of a Gang Capture widget         Remove the "guick edit" button from the Job Control Widget         Iser permissions to Activate or Deactivate Settings of a Gang Capture widget         Ability to control to up to a players in a single dashboard         Multivatewer         Export late activity         Export late activity         Export late activity         Export late activity         Export late activity         Export late activity         Export late activity         Export late activity                                                                                             | Import and Export Users' Dashboards                                                           |
| User profile management           User porfile omodular interface           Cock/Unlock widgets permission           Choose between mutiple interface themes (Midnight, Carbon, Dark or High contrast theme)           Choose between mutiple interface themes (Midnight, Carbon, Dark or High contrast theme)           Monitoring - Advanced metrics           Monitoring - Advanced metrics           Mutil Language Support           User toring           Mutil Language Support           User toring           Show/Hide player overlays           Notifications of cequired actions needed to resume a workflow           Monitor Grouped Servers' activity in a Group Activity Widget           Remove the "quick edit" button from the Job Control Widget           (Set Permissions to Activate or Deactivate Settings of a Gang Capture widget           Mutivewer           Define the quality and target tatency of the preview stream           Ability to control to up to 4 players in a single dashbard           Mutivewer           Reboot host or group           Export Idges as a scheduled task           Export Idges as a scheduled task           Export Idges as a scheduled task           Export Idges as a scheduled task           Export Idges as a scheduled task           Export Idges as a scheduled task           Export Idges as                                                                     | Associate a single dashboard to multiple users                                                |
| Users permission's control           Widget saead modular Interface           Lock/Unlock Widgets permission           Choose between multiple interface themes (Midnight, Carbon, Dark or High contrast theme)           Touch screen mode           Monitoring - Advanced metrics           Multi Language Support           User tour           Show/Hide player overlays           Notifications of required actions needed to resume a workflow           Monitor Grouped Servers' activity in a Group Activity Widget           Remove the "quick adit" button from the Job Control Widget           (Set Permissions to) Activate or Deactivate Settings of a Gang Capture widget           Multiviewer           Perfine the quality and target latency of the preview stream           Ability to control to up to 4 players in a single dashboard           Multiviewer           Reboot host or group           Reboot host or group           Export late activity           Export late activity           Export late activity           Export late activity           Export late activity           Export late activity           Export late activity           Export late activity           Export late activity           Export late activity           Export late activity                                                                                                    | LDAP user authentication                                                                      |
| Widget based modular interface           Lock/Unlock widgets permission           Choose between multiple interface themes (Midnight, Carbon, Dark or High contrast theme)           Touch screen mode           Monitoring - Advanced metrics           Monitoring - Advanced metrics           Multi Langues Support           User tour           Show/Hide player overlays           Notifications of required actions needed to resume a workflow           Monitor Grouped Servers' activity in a Group Activity Widget           Remove the "quick edit" buttor from the Job Control Widget           (Set Permissions to ) Activate or Deactivate Settings of a Gang Capture widget           Multiveer           Define the quality and target latency of the preview stream           Ability to control to up to 4 players in a single dashboard           Maintenance           Schodulor           Reboot host or group           Export lasts activity           Export last activity           Export last activity           Export last activity           Export last activity           Glean dat activity           Clear all activity           Export last activity           Faport last activity           Faport last activity           Reskup           Parbot d                                                                                                    | User profile management                                                                       |
| Lock/Unlock widgets permission           Choose between multiple interface themes (Midnight, Carbon, Dark or High contrast theme)           Touch screen mode           Monitoring - Advanced metrics           Multi Language Support           User tour           Show/Hide player overlays           Notifications of required actions needed to resume a workflow           Monitor Grouped Servera' activity in a Group Activity Widget           Remove the "quick edit" button from the Job Control Widget           (Set Permissions to) Activate or Deactivate Settings of a Sang Capture widget           Multiviewer           Define the quality and target latency of the preview stream           Ability to control to up to 4 players in a single dashboard           Maintenance           Scheduler           Export fatabase (backup) as a scheduled task           Export fatabase (backup) as a scheduled task           Export fatabase (backup) as a scheduled task           Export fatabase (backup) as a scheduled task           Export fast activity           Export fast activity           Export fast activity           Export fast activity from a dare range           Clear at activity from a dare range           Export fast activity           Export fult backup - A full backup will create an archive of all the files and configurations <td>Users permissions control</td>                      | Users permissions control                                                                     |
| Choose between multiple interface themes (Midnight, Carbon, Dark or High contrast theme)         Touch screen mode         Multitoring - Advanced metrics         Multit Language Support         User tour         Show/Hide player overlays         Nontroing - Advanced toresume a workflow         Monitor Grouped Servers' activity in a Group Activity Widget         Remove the "quick cedir" buttor from the Job Control Widget         (Set Permissions to ) Activate or Deactivate Settings of a Gang Capture widget         Multiviewer         Define the quality and target latency of the preview stream         Ability to control to up to 4 players in a single dashboard         Multiviewer         Reboot host or group         Reboot host or group         Export flast activity         Export database (backup) as a scheduled task         Export flast activity         Export flast activity         Export flast activity         Clear all activity         Export flast activity         Export flast activity         Export database (backup will create an archive of all the flies and configurations         Import full backup         Multiviewer         Dashboards         Export flast activity         Export flast activity         Dashb                                                                                                    | Widget based modular interface                                                                |
| Touch screen mode           Monitoring - Advanced metrics           Multi Language Support           User tour           Show/Hide player overlays           Notifications of required actions needed to resume a workflow           Monitor Grouped Servers' activity in a Group Activity Widget           Remove the "quick edit" button from the Job Control Widget           (Set Permissions to) Activate or Deactivate Settings of a Gang Capture widget           Multi Language Support           Define the quality and target latency of the preview stream           Ability to control to up to 4 players in a single dashboard           Maintenance           Scheduler           Reboot host or group           Export database (backup) as a scheduled task           Export database (backup) as a scheduled task           Export all activity           Export full backup           Export full backup           Export full backup           Export full backup vull create an archive of all the files and configurations           Import full backup           Marchitege           Export databboards           Export activity from a date range           Clear all activity           Export databboards           Import full backup vull create an archive of all the files and configurations                                                                                                    | Lock/Unlock widgets permission                                                                |
| Monitoring - Advanced metrics           Multi Language Support           User tour           Show/Hide player overlays           Notifications of required actions needed to resume a workflow           Monitor Grouped Servers' activity in a Group Activity Widget           Remove the "quick cedit" buttor from the Job Control Widget           (Set Permissions to) Activate or Deactivate Settings of a Gang Capture widget           Multiviewer           Define the quality and target latency of the preview stream           Ability to control to up to 4 players in a single dashboard           Multiviewer           Schedulet           Reboot host or group           Export latebase (lackup) as a scheduled task           Export lates activity           Export lates activity           Export late activity           Export late activity           Export late activity           Export late activity           Export late activity           Export full backup - A full backup will create an archive of all the files and configurations           Export full backup - A full backup will create an archive of all the files and configurations           Import diabboards           Multiviewer           Deshboards           Import diabboards from one user or all users           Export full backup <td>Choose between multiple interface themes (Midnight, Carbon, Dark or High contrast theme)</td> | Choose between multiple interface themes (Midnight, Carbon, Dark or High contrast theme)      |
| Multi Language Support           User tour           Show/Hide player overlays           Motifications of required actions needed to resume a workflow           Montifor Grouped Servers' activity in a Group Activity Widget           Remove the "quick edit's button from the Job Control Widget           (Set Permissions to) Activate or Deactivate Settings of a Gang Capture widget           Multivewer           Define the quality and target latency of the preview stream           Ability to control to up to 4 players in a single dashboard           Maintenance           Scheduler           Reboot host or group           Export database (backup) as a scheduled task           Export database (backup) as a scheduled task           Export alist activity           Export alist activity           Export latist activity           Export flags           Export flags           Export flags           Export flags           Export logs           Backup           Export flags           Export flags           Export flags           Export flags           Export dashboards from one user or all users           Import full backup           Import full backup           Gen dasu usage <t< td=""><td>Touch screen mode</td></t<>                                                                                                    | Touch screen mode                                                                             |
| User tour           Show/Hide player overlays           Notifications of required actions needed to resume a workflow           Monitor Grouped Servers activity in a Group Activity Widget           Remove the "quick edit" button from the Job Control Widget           (Set Permissions to) Activate or Deactivate Settings of a Gang Capture widget           Multiviewer           Define the quality and target latency of the preview stream           Ability to control to up to 4 players in a single dashboard           Maintenance           Scheduler           Reboot host or group           Reboot host or group           Export database (backup) as a scheduled task           Export last activity           Export last activity           Export last activity           Export last activity           Export last activity           Export last activity           Export last activity           Export last activity           Export full backup - A full backup will create an archive of all the files and configurations           Import dashboards from one user or all users           Export full backup           Import dashboards from one user or all users           Import dashboards from one user or all users           Rehords           Clean assets, flows and notlifications                                                                                                    | Monitoring - Advanced metrics                                                                 |
| Show/Hide player overlays         Notifications of required actions needed to resume a workflow         Monitor Grouped Servers' activity in a Group Activity Widget         Remove the "quick edit" button from the Job Control Widget         (Set Permissions to) Activate or Deactivate Settings of a Gang Capture widget         Multiviewer         Define the quality and target latency of the preview stream         Ability to control to up to 4 players in a single dashboard         Multiviewer         Scheduler         Reboot host or group         Export latabase (backup) as a scheduled task         Export latabase (backup) as a scheduled task         Export last activity         Export last activity         Export last activity         Export last activity         Clear all activity         Export last activity         Export last activity         Export last activity         Icer all activity         Export last scheduled task         Port all backup - A full backup will create an archive of all the files and configurations         Import full backup         Autive dashboards from one user or all users         Import dashboards from one user or all users         Import dashboards from one user or all users         Iclean data usage         Clea                                                                                                    | Multi Language Support                                                                        |
| Notifications of required actions needed to resume a workflow           Monitor Grouped Servers' activity in a Group Activity Widget           Remove the "quick edit" button from the Job Control Widget           Ster Permissions to J Activate or Deactivate Settings of a Gang Capture widget           Multiviewer           Define the quality and target latency of the preview stream           Ability to control to up to 4 players in a single dashboard           Multications of orgroup           Export lots as or group           Export database (backup) as a scheduled task           Activity           Export last activity           Export last activity           Export last activity           Clear all activity           Export last activity           Idex and target           Export last activity           Export last activity           Idex all activity           Export last activity           Idex all activity           Export last activity           Idex all activity           Idex all activity           Idex all activity           Idex all activity           Idex all activity           Idex all activity           Idex all activity           Idex all activity           Idex all activity </td <td>User tour</td>                                                                                                    | User tour                                                                                     |
| Monitor Grouped Servers' activity in a Group Activity Widget         Remove the "quick edit" button from the Job Control Widget         (Set Permissions to) Activate or Deactivate Settings of a Gang Capture widget         Multiview         Define the quality and target latency of the preview stream         Ability to control to up to 4 players in a single dashboard         Maintenance         Scheduler         Reboot host or group         Export database (backup) as a scheduled task         Export database (backup) as a scheduled task         Export alst activity         Export alst activity         Export database (backup) as a scheduled task         Export alst activity         Gear all activity         Export dast backup will create an archive of all the files and configurations         Import full backup - A full backup will create an archive of all the files and configurations         Import full backup         Export dashboards from one user or all users         Import dashboards from one user or all users         Import dashboards from one user or all users         Clean assets, flows and notifications         Perform a Factory Data Reset                                                                                                    | Show/Hide player overlays                                                                     |
| Remove the "quick edit" button from the Job Control Widget         (Set Permissions to) Activate or Deactivate Settings of a Gang Capture widget         Multiviewer         Define the quality and target latency of the preview stream         Ability to control to up to 4 players in a single dashboard         Multichance         Scheduler         Reboot host or group         Export database (backup) as a scheduled task         Export database (backup) as a scheduled task         Export lat activity         Export all activity         Export all activity         Export lat activity         Export lat activity         Export lat activity         Export lat activity         Export lags         Export lags         Backup         Export lags         Export lags         Backup         Export lub backup - A full backup will create an archive of all the files and configurations         Import full backup         Backup         Export dashboards         Backup         Gean data usage         Import dashboards         Backup         Gean data usage         Clean assets, flows and notifications         Import dashboards <t< td=""><td>Notifications of required actions needed to resume a workflow</td></t<>                                                                                                    | Notifications of required actions needed to resume a workflow                                 |
| [Set Permissions to) Activate or Deactivate Settings of a Gang Capture widget         Multiviewer         Define the quality and target latency of the preview stream         Ability to control to up to 4 players in a single dashboard         Maintenance         Scheduler         Reboot host or group         Export database (backup) as a scheduled task         Export database (backup) as a scheduled task         Export database (backup) as a scheduled task         Export database (backup) as a scheduled task         Export database (backup) as a scheduled task         Export database (backup) as a scheduled task         Export database (backup) as a scheduled task         Export database (backup) as a scheduled task         Export data activity         Export data activity         Export dativity from a date range         Clear all activity         Export logs A         Backup         Export full backup - A full backup will create an archive of all the files and configurations         Import full backup         Dashboards         Export dashboards from one user or all users         Import dashboards         Dashboards         Clean data usage         Clean assets, flows and notifications         Perform a Factory Data Reset    <                                                                                                    | Monitor Grouped Servers' activity in a Group Activity Widget                                  |
| Multiviewer         Define the quality and target latency of the preview stream         Ability to control to up to 4 players in a single dashboard         Maintenance         Scheduler         Reboot host or group         Export database (backup) as a scheduled task         Export last activity         Export last activity         Export last activity         Export last activity         Export last activity         Export last activity         Export logs         Bekup         Clear all activity         Export logs         Backup         Export lub backup - A full backup will create an archive of all the files and configurations         Import full backup         Import dashboards from one user or all users         Import dashboards from one user or all users         Clean assets, flows and notifications         Perform a Factory Data Reset                                                                                                    | Remove the "quick edit" button from the Job Control Widget                                    |
| Define the quality and target latency of the preview stream         Ability to control to up to 4 players in a single dashboard         Maintenance         Scheduler         Beboot host or group         Export database (backup) as a scheduled task         Export logs as a scheduled task         Export logs as a scheduled task         Export logs as a scheduled task         Export last activity         Export all activity         Export all activity         Export logs         Export logs         Export logs         Export logs         Export logs         Export logs         Export logs         Export logs         Export logs         Export logs         Export full backup value create an archive of all the files and configurations         Import full backup value create an archive of all the files and configurations         Import full backup on user or all users         Import dashboards from one user or all users         Import dashboards from one user or all users         Export dashboards from one user or all users         Import dashboards from one user or all users         Import dashboards from one user or all users         Export dashboards from one user or all users         Import d                                                                                                    | (Set Permissions to) Activate or Deactivate Settings of a Gang Capture widget                 |
| Ability to control to up to 4 players in a single dashboard         Maintenance         Scheduler         Reboot host or group         Export database (backup) as a scheduled task         Export logs as a scheduled task         Export last activity         Export last activity         Export all activity         Clear all activity         Export logs         Export logs         Export logs         Export logs         Export logs         Export logs         Export logs         Export logs         Export logs         Export logs         Export logs         Export logs         Export full backup will create an archive of all the files and configurations         Import full backup on user or all users         Import full backup active or all users         Import dashboards from one user or all users         Import dashboards         Olean data usage         Clean assets, flows and notifications         Perform a Factory Data Reset                                                                                                    | Multiviewer                                                                                   |
| Maintenance         Scheduler         Reboot host or group         Export database (backup) as a scheduled task         Export lags as a scheduled task         Export lags as a scheduled task         Export lags as a scheduled task         Export lags as a scheduled task         Export lags as a scheduled task         Export lags as a scheduled task         Export activity         Export all activity         Export activity from a date range         Clear all activity         Export activity from a date range         Clear all activity         Export full backup - A full backup will create an archive of all the files and configurations         Import full backup will create an archive of all the files and configurations         Import full backup         Export full backup or all users         Import full backup from one user or all users         Import dashboards from one user or all users         Import dashboards         Clean data usage         Clean assets, flows and notifications         Perform a Factory Data Reset                                                                                                    | Define the quality and target latency of the preview stream                                   |
| Scheduler         Reboot host or group         Export database (backup) as a scheduled task         Export logs as a scheduled task         Activity         Activity         Export all activity         Export all activity         Export all activity         Clear all activity         Export logs         Backup         Export full backup will create an archive of all the files and configurations         Import full backup         Import full backup         Export full backup on e user or all users         Import databoards         Data         Clean data usage         Clean assets, flows and notifications         Perform a Factory Data Reset                                                                                                    | Ability to control to up to 4 players in a single dashboard                                   |
| <ul> <li>Reboot host or group</li> <li>Export database (backup) as a scheduled task</li> <li>Export logs as a scheduled task</li> <li>Activity</li> <li>Export last activity</li> <li>Export all activity</li> <li>Export activity from a date range</li> <li>Clear all activity</li> <li>Export logs</li> <li>Export logs</li> <li>Export logs</li> <li>Export logs</li> <li>Export logs</li> <li>Export logs</li> <li>Export full backup - A full backup will create an archive of all the files and configurations</li> <li>Import full backup</li> <li>Export dashboards from one user or all users</li> <li>Export dashboards from one user or all users</li> <li>Clean data usage</li> <li>Clean data usage</li> <li>Clean assets, flows and notifications</li> <li>Perform a Factory Data Reset</li> </ul>                                                                                                    | Maintenance                                                                                   |
| Export database (backup) as a scheduled task         Export logs as a scheduled task         Activity         Export last activity         Export all activity         Export activity from a date range         Clear all activity         Export logs         Backup         Export full backup - A full backup will create an archive of all the files and configurations         Import full backup         Dashboards         Import dashboards from one user or all users         Import dashboards from one user or all users         Clean data usage         Clean assets, flows and notifications         Perform a Factory Data Reset                                                                                                    | Scheduler                                                                                     |
| <ul> <li>kxport logs as a scheduled task</li> <li>Activity</li> <li>Export last activity</li> <li>Export all activity</li> <li>Export activity from a date range</li> <li>Clear all activity</li> <li>Clear all activity</li> <li>Clear all activity</li> <li>Export logs</li> <li>Backup</li> <li>Export full backup vill create an archive of all the files and configurations</li> <li>Export full backup vill create an archive of all the files and configurations</li> <li>Import full backup</li> <li>Dashboards</li> <li>Export dashboards from one user or all users</li> <li>Import dashboards</li> <li>Clean data usage</li> <li>Clean assets, flows and notifications</li> <li>Perform a Factory Data Reset</li> </ul>                                                                                                    | Reboot host or group                                                                          |
| Activity         Export last activity         Export all activity         Export activity from a date range         Clear all activity         Clear all activity         Export logs         Export logs         Backup         Export full backup - A full backup will create an archive of all the files and configurations         Import full backup         Dashboards         Import dashboards from one user or all users         Import dashboards         Clean assets, flows and notifications         Clean assets, flows and notifications         Perform a Factory Data Reset                                                                                                    | Export database (backup) as a scheduled task                                                  |
| Export last activity         Export all activity         Export activity from a date range         Clear all activity         Logs         Export logs         Backup         Export full backup - A full backup will create an archive of all the files and configurations         Import full backup         Dashboards         Import full backup         Clean data usage         Clean assets, flows and notifications         Perform a Factory Data Reset                                                                                                    | Export logs as a scheduled task                                                               |
| Export all activity         Export activity from a date range         Clear all activity         Logs         Export logs         Backup         Export full backup - A full backup will create an archive of all the files and configurations         Import full backup - A full backup will create an archive of all the files and configurations         Import full backup         Export dashboards         Export dashboards from one user or all users         Import dashboards         Clean data usage         Clean assets, flows and notifications         Perform a Factory Data Reset                                                                                                    | Activity                                                                                      |
| Export activity from a date range<br>Clear all activity<br>Logs<br>Export logs<br>Backup<br>Export full backup - A full backup will create an archive of all the files and configurations<br>Import full backup - A full backup will create an archive of all the files and configurations<br>Import full backup<br>Dashboards<br>Export dashboards from one user or all users<br>Import dashboards<br>Clean data usage<br>Clean assets, flows and notifications<br>Perform a Factory Data Reset                                                                                                    | Export last activity                                                                          |
| Clear all activity         Logs         Export logs         Backup         Export full backup - A full backup will create an archive of all the files and configurations         Import full backup         Dashboards         Export dashboards from one user or all users         Import dashboards         Clean data usage         Clean assets, flows and notifications         Perform a Factory Data Reset                                                                                                    | Export all activity                                                                           |
| Logs         Export logs         Backup         Export full backup - A full backup will create an archive of all the files and configurations         Import full backup         Dashboards         Dashboards         Import dashboards from one user or all users         Import dashboards         Clean data usage         Clean assets, flows and notifications         Perform a Factory Data Reset                                                                                                    | Export activity from a date range                                                             |
| <ul> <li>Export logs</li> <li>Backup</li> <li>Export full backup - A full backup will create an archive of all the files and configurations</li> <li>Import full backup</li> <li>Dashboards</li> <li>Export dashboards from one user or all users</li> <li>Import dashboards</li> <li>Import dashboards</li> <li>Clean data usage</li> <li>Clean assets, flows and notifications</li> <li>Perform a Factory Data Reset</li> </ul>                                                                                                    | Clear all activity                                                                            |
| Backup         Export full backup - A full backup will create an archive of all the files and configurations         Import full backup         Dashboards         Export dashboards from one user or all users         Import dashboards         Import dashboards         Clean data usage         Clean assets, flows and notifications         Perform a Factory Data Reset                                                                                                    |                                                                                               |
| <ul> <li>Export full backup - A full backup will create an archive of all the files and configurations</li> <li>Import full backup</li> <li>Dashboards</li> <li>Export dashboards from one user or all users</li> <li>Import dashboards</li> <li>Data</li> <li>Clean data usage</li> <li>Clean assets, flows and notifications</li> <li>Perform a Factory Data Reset</li> </ul>                                                                                                    | Export logs                                                                                   |
| Import full backup         Dashboards         Export dashboards from one user or all users         Import dashboards         Data         Clean data usage         Clean assets, flows and notifications         Perform a Factory Data Reset                                                                                                    | Backup                                                                                        |
| Dashboards         Export dashboards from one user or all users         Import dashboards         Data         Clean data usage         Clean assets, flows and notifications         Perform a Factory Data Reset                                                                                                    | Export full backup - A full backup will create an archive of all the files and configurations |
| Export dashboards from one user or all users<br>Import dashboards<br>Data<br>Clean data usage<br>Clean assets, flows and notifications<br>Perform a Factory Data Reset                                                                                                    | Import full backup                                                                            |
| Import dashboards Data Clean data usage Clean assets, flows and notifications Perform a Factory Data Reset                                                                                                    |                                                                                               |
| Data         Clean data usage         Clean assets, flows and notifications         Perform a Factory Data Reset                                                                                                    |                                                                                               |
| Clean data usage<br>Clean assets, flows and notifications<br>Perform a Factory Data Reset                                                                                                    | •                                                                                             |
| Clean assets, flows and notifications<br>Perform a Factory Data Reset                                                                                                    |                                                                                               |
| Perform a Factory Data Reset                                                                                                    | -                                                                                             |
| •                                                                                                    |                                                                                               |
| Erase all data and reset the system                                                                                                    | -                                                                                             |
|                                                                                                    |                                                                                               |
| Force clear cache                                                                                                    | Force clear cache                                                                             |

### **Technical Specifications**

### **Supported File Inputs**

|        | Inputs                                               |
|--------|------------------------------------------------------|
|        | Plain Files or Structures                            |
|        | ARRI ALEXA Cameras                                   |
|        | BlackMagic Cameras                                   |
|        | RED Digital Cinema                                   |
|        | Avid Files                                           |
| OnPrem | Avid Media Files (standalone or Nexis/ISIS)          |
|        | Avid Sequences (master clips and rendered sequences) |
|        | CANON DSLR 5D, 7D, C300, C100                        |
|        | Generic File Shares                                  |
|        | GoPro Cards                                          |
|        | IKEGAMI GFPAK                                        |

# **mport**

|        | Inputs                                           |
|--------|--------------------------------------------------|
|        | JVC (AVC HD models)                              |
|        | NextoDI NSB-25                                   |
|        | Panasonic CX350 HEVC                             |
|        | Panasonic AU-EVA1 and GH5 Cameras                |
|        | Multi Clip/Spanned XDCAM/XAVC/XDCAM-EX Structure |
|        | DJI (Camera Drones)                              |
|        | HLS Structures                                   |
|        | MPEG-TS Structures                               |
|        | XAVC Structures                                  |
|        | XDCAM EX:                                        |
|        | Sony SxS (SBAC-UT100, SBAC-US10/20/30)           |
|        | Sony XQD (MRW E-80, MRW E-90)                    |
|        | XDCAM HD                                         |
|        | Sony XDCAM HD: Disc (PDW-U1, PDW-U2, PDW-U4)     |
|        | Panasonic P2                                     |
|        | AJ-PCD 2 / AJ-PCD 20/30/35 / AJ-MPD1             |
|        | AU-XPD1E / AU-XPD3EJ                             |
|        | Network                                          |
| OnPrem | XDCAM Network                                    |
|        | P2 Network                                       |
|        | ARRI RAW Network                                 |
|        | Ikegami Network                                  |
|        | Storage                                          |
|        | Avid ISIS / Nexis                                |
|        | Avid Unity™ MediaNetwork                         |
|        | DDP – Dynamic Drive Pool                         |
|        | Facilis TerraBlock                               |
|        | Harmonic MediaGrid                               |
|        | Editshare EFS                                    |
|        | NAS / SAS (SMB 2.0 and 3.0)                      |
|        | Quantum StorNext                                 |
|        | ScaleLogic NX2 & ZX NAS Storage                  |
|        | EMC Isilon                                       |
|        | QNAP                                             |
|        | Studio Network Solutions EVO                     |
|        | Oracle Storage                                   |
|        | Netapp                                           |
|        | Social Media                                     |
|        | Facebook                                         |
|        | X (Twitter)                                      |
|        | Vimeo                                            |
|        | YouTube                                          |
|        | Professional Cloud Storages                      |
|        | Adobe Creative Cloud                             |
|        | Amazon S3 Glacier                                |
| Cloud  | Microsoft Azure Storage                          |
|        | Tencent                                          |
|        | Lucidlink Cloud NAS                              |
|        | Google Cloud Storage                             |
|        | IBM Cloud Object Storage                         |
|        | Generic S3 storages                              |
|        | Consumer Cloud Storages                          |
|        | Apple I Cloud Drive                              |
|        | Dropbox                                          |
|        | Google Drive                                     |
|        | Microsoft One Drive                              |

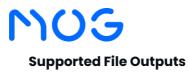

### **mport**

|        | Outputs                                              |
|--------|------------------------------------------------------|
|        | Avid ISIS / Nexis                                    |
|        | Avid Unity™ MediaNetwork                             |
|        | DDP – Dynamic Drive Pool                             |
|        | Facilis TerraBlock                                   |
|        | Harmonic MediaGrid                                   |
|        | Editshare EFS                                        |
|        | NAS / SAS (SMB 2.0 and 3.0)                          |
| OnPrem | Quantum StorNext                                     |
| UnFrem | ScaleLogic NX2 & ZX NAS Storage                      |
|        | EMC Isilon                                           |
|        | QNAP                                                 |
|        | Studio Network Solutions EVO                         |
|        | Oracle Storage                                       |
|        | Netapp                                               |
|        | FTP Servers (List on request)                        |
|        | Generic File Shares                                  |
|        | Consumer Cloud Storages                              |
|        | Apple I Cloud Drive                                  |
|        | Dropbox                                              |
|        | Google Drive                                         |
|        | Microsoft One Drive                                  |
|        | Multiple and Adaptive bitrates for the OTT *Optional |
|        | Professional Cloud Storages                          |
|        | Adobe Creative Cloud                                 |
|        | Amazon S3 Glacier                                    |
| Cloud  | Microsoft Azure Storage                              |
| Cioda  | Tencent                                              |
|        | Lucidlink Cloud NAS                                  |
|        | Google Cloud Storage                                 |
|        | IBM Cloud Object Storage                             |
|        | Generic S3 storages                                  |
|        | Social Media *Optional                               |
|        | Facebook                                             |
|        | X (Twitter)                                          |
|        | Vimeo                                                |
|        | YouTube                                              |

### **Supported Live Inputs**

|      | Inputs                                               |
|------|------------------------------------------------------|
|      | SDI                                                  |
|      | SD-SDI (SMPTE 259M)                                  |
|      | 3G-SDI (SMPTE 292M, SMPTE296M, SMPTE372M, SMPTE425M) |
|      | 12G-SDI (SMPTE ST-2081/SMPTE ST-2082, SMPTE/2108-1)  |
|      | 12G-SDI (Quad-Link 3G-SDI)                           |
|      | Support for 8, 10 and 12 bits                        |
|      | Streams                                              |
|      | Video Content Hyperlinks                             |
|      | HLS                                                  |
|      | MPEG-TS                                              |
| Live | MPEG-DASH                                            |
|      | RTMP (with support for HEVC / VP9 / AV1)             |
|      | RTP                                                  |
|      | RTSP                                                 |
|      | NewTek NDI                                           |
|      | UDP                                                  |
|      | Haivision SRT                                        |
|      | WebRTC                                               |
|      | Zixi                                                 |
|      | Audio                                                |
|      | Dante audio *Negotiated separately                   |
|      |                                                      |

Inputs

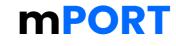

|      | Social Media |
|------|--------------|
|      | Facebook     |
| Live | Twitch       |
|      | X (Twitter)  |
|      | YouTube      |

### **Supported Live Outputs**

|      | Outputs                                              |
|------|------------------------------------------------------|
|      | SDI                                                  |
|      | SD-SDI (SMPTE 259M)                                  |
|      | 3G-SDI (SMPTE 292M, SMPTE296M, SMPTE372M, SMPTE425M) |
|      | 12G-SDI UHD-SDI (SMPTE ST-2081/SMPTE ST-2082)        |
|      | 12G-SDI (Quad-Link 3G-SDI)                           |
|      | Support for 8, 10 and 12 bits                        |
|      | Streams                                              |
|      | HLS                                                  |
|      | Microsoft Smooth Streaming                           |
|      | MPEG-DASH                                            |
|      | Low Latency Dash - LL-Dash                           |
|      | NewTek NDI                                           |
|      | MPEG-TS                                              |
| Live | RTMP (with support for HEVC / VP9 / AV1)             |
| 2.00 | RTP                                                  |
|      | RTSP                                                 |
|      | UDP                                                  |
|      | Haivision SRT                                        |
|      | WebRTC                                               |
|      | Vizzi                                                |
|      | Live Output                                          |
|      | Social Media *Optional                               |
|      | Facebook                                             |
|      | Twitch                                               |
|      | X (Twitter)                                          |
|      | YouTube                                              |
|      | Vimeo                                                |
|      | Multiple and Adaptive bitrates for the OTT *Optional |

#### Formats

#### Input Formats

| ARRI ARRIRAW                                  |
|-----------------------------------------------|
| Digital Cinema Packages (DCP)                 |
| RED Digital Cinema                            |
| IMX 30/40/50 Mbps                             |
| MPEG2 LGOP 18/25/35 Mbps 4:2:0                |
| MPEG2 LGOP 50/70 Mbps 4:2:2                   |
| MPEG2 LGOP 422 50 Mbps                        |
| MPEG2 LGOP 420 1440x1080 35 Mbps              |
| MPEG2 LGOP 420 (FULL) 35 Mbps                 |
| DVCAM 25 Mbps                                 |
| XAVC Intra 50 / 100 Mbps                      |
| XAVC Intra 300 / 300 VBR / 480 / 480 VBR Mbps |
| XAVC LGOP 25 / 35 / 50 Mbps                   |
| XAVC LGOP 60 / 100 / 140 / 150 / 200 Mbps     |
| DVCPRO 25/50 Mbps / DVCPRO HD 100 Mbps        |
| AVC-Intra 50/100 Mbps                         |
| AVC-Intra 200 Mbps                            |
| AVC-Intra 2K422                               |
| AVC-Intra 4K422                               |
| AVC Ultra (LGOP 6/12/25/50 Mbps)              |

### **mPORT**

DNxHD (SQ/HQ/HQX/LB) DNxHR (SQ/HQ/HQX/LB) H.264 2160p 35 - 68 Mbps High Profile H.264 1440p 16 - 24 Mbps High Profile H.264 1080p 8 - 12 Mbps High Profile H.264 720p 5 - 7.5 Mbps High Profile H.264 480p 2.5 - 4 Mbps High Profile H.264 360p 1 - 1.5 Mbps High Profile H.264 2160p 13 - 51 Mbps High Profile (Live) H.264 1440p 6 - 18 Mbps High Profile (Live) H.264 1080p 3 - 9 Mbps High Profile (Live) H.264 720p 1.5 - 6 Mbps High Profile (Live) H.264 480p 0.5 - 2.0 Mbps High Profile (Live) H.264 360p 0.4 - 1.0 Mbps High Profile (Live) H.264 240p 0.3 - 0.7 Mbps High Profile (Live) H.264 L10 10 Mbps H.264 MOG 1Mbps H.265/HEVC 10 Mbps LGOP H.265/HEVC 25 Mbps LGOP H.265/HEVC 50 Mbps LGOP H.265/HEVC 100 Mbps LGOP H.265/HEVC 4K 25 Mbps LGOP H.265/HEVC 4K 50 Mbps LGOP H.265/HEVC 4:2:2 LGOP H.265/HEVC 4K 4:2:2 LGOP ProRes 422 (SQ/HQ/LT) ProRes 4444 ProRes 4444XQ JPEG 2000 (Full HD) JPEG 2000 (4K) Google® VP6 / VP7 / VP8 / VP9 (Full HD) Google® VP9 (4K) Uncompressed UYVY 422 / V210 / RGBA AOMedia Video 1 (Full HD) AOMedia Video 1 (4K) IMF (JPEG 2000 @ Full HD) IMF (JPEG 2000 @ 4K)

#### **Output Formats**

| Output Video Formats                                       |
|------------------------------------------------------------|
| IMX 30/40/50 Mbps                                          |
| MPEG2 LGOP 18/25/35 Mbps 4:2:0                             |
| MPEG2 LGOP 50/70 Mbps 4:2:2                                |
| MPEG2 LGOP 422 50 Mbps                                     |
| MPEG2 LGOP 422 00 MSp3<br>MPEG2 LGOP 420 1440x1080 35 Mbps |
| MPEG2 LGOP 420 (FULL) 35 Mbps                              |
| DVCAM 25 Mbps                                              |
| XAVC Intra 50 / 100 Mbps                                   |
| XAVC LGOP 25 / 35 / 50 Mbps                                |
| DVCPRO 25/50 Mbps / DVCPRO HD 100 Mbps                     |
| AVC-Intra 50/100 Mbps                                      |
| AVC-Intra 200 Mbps                                         |
| AVC-Intra 2K422                                            |
| AVC-Intra 4K422                                            |
| AVC Ultra (LGOP 6/12/25/50 Mbps)                           |
| DNxHD (SQ/HQ/HQX/LB)                                       |
| DNxHR (SQ/HQ/HQX/LB)                                       |
| H.264 2160p 35 - 68 Mbps High Profile                      |
| H.264 1440p 16 - 24 Mbps High Profile                      |
| H.264 1080p 8 - 12 Mbps High Profile                       |
| H.264 720p CBR - 6.5 Mbps High Profile                     |
|                                                            |

Output Video Formats

## **mPORT**

H.264 720p 5 - 7.5 Mbps High Profile H.264 480p 2.5 - 4 Mbps High Profile H.264 360p 1 - 1.5 Mbps High Profile H.264 2160p 13 - 51 Mbps High Profile (Live) H.264 1440p 6 - 18 Mbps High Profile (Live) H.264 1080p 3 - 9 Mbps High Profile (Live) H.264 720p 1.5 - 6 Mbps High Profile (Live) H.264 480p 0.5 - 2.0 Mbps High Profile (Live) H.264 360p 0.4 - 1.0 Mbps High Profile (Live) H.264 240p 0.3 - 0.7 Mbps High Profile (Live) H.264 1080p CBR 15 Mbps MAIN Profile H.264 480p CBR 2.3 Mbps MAIN Profile H.264 360p CBR MAIN Profile H.264 432p CBR MAIN Profile H.264 576p CBR MAIN Profile H.264 720p CBR MAIN Profile H.264 1080p CBR MAIN Profile H.264 576p CBR - 3 Mbps MAIN Profile H.264 720p CBR - 4 Mbps MAIN Profile H.264 1080p CBR - 5Mbps MAIN Profile H.264 15-30 Mbps MAIN Profile H.264 L10 10 Mbps H.264 WebRTC Baseline H.265/HEVC LGOP 4:2:2 H.265/HEVC 10 Mbps LGOP H.265/HEVC 25 Mbps LGOP H.265/HEVC 50 Mbps LGOP H.265/HEVC 100 Mbps LGOP H.265/HEVC 4K 25 Mbps LGOP H.265/HEVC 4K 50 Mbps LGOP NDI HX H.264 - High Profile NDI HX H.265 - High Profile MPEG-5 EVC Main Profile MPEG VVC/H266 Main Profile ProRes 422 (SQ/HQ/LT) ProRes 4444 ProRes 4444XQ JPEG 2000 (4K) Google® VP6 / VP7 / VP8 IMF (JPEG 2000 @ Full HD) IMF (JPEG 2000 @ 4K)

#### Proxy Formats \*

| Output Proxy Formats                                |
|-----------------------------------------------------|
| XAVC LGOP 25 / 35 Mbps                              |
| AVC Ultra (LGOP 6/12/25 Mbps)                       |
| H.264 @ 500 Kbps Flash                              |
| H.264 @ 486p 1 / 1.5 Mbps Flash                     |
| H.264 360p @ 1.6 Mbps Flash                         |
| H.264 720 480p @ 8 / 10 Mbps Flash                  |
| H.264 720p @ 8 / 15 / 16 / 20 / 24 / 25 Mbps Flash  |
| H.264 854 480p @ 8 / 10 Mbps Flash                  |
| H.264 960 540p @ 3 Mbps Flash                       |
| H.264 1080p @ 8 / 15 / 16 / 20 / 24 / 25 Mbps Flash |
| H.264 SD @ 4 / 8 / 15 / 20 / 25 Mbps                |
| H.264 480p @ 0.5 - 2 Mbps High Profile (Live)       |
| H.264 360p @ 0.4 - 1 Mbps High Profile (Live)       |
| H.264 240p @ 0.3 - 0.7 Mbps High Profile (Live)     |
| ProRes Proxy 1920x1080                              |
| ProRes Proxy 1280x720                               |
| ProRes Proxy 960x540                                |
|                                                     |

#### **Output Proxy Formats**

**Output OTT Formats** 

# mport

ProRes Proxy SD (16:9 Raster) ProRes Proxy SD MPEG-1 (layer 2) @ 1.5 Mbps Avid MPEG-2 (SIF @ 2Mbps) H.264 Interplay Web (SD, 800 Kbps, and 2 Mbps) Sony Proxy AV (MPEG-4 Part-2) @1.5 Mbps \* Optional output

#### OTT Formats \*

H.264 2160p 35 - 68 Mbps High Profile H.264 1440p 16 - 24 Mbps High Profile H.264 1080p 8 - 12 Mbps High Profile H.264 720p 5 - 7.5 Mbps High Profile H.264 480p 2.5 - 4 Mbps High Profile H.264 360p 1 - 1.5 Mbps High Profile H.264 2160p 13 - 51 Mbps High Profile (Live) H.264 1440p 6 - 18 Mbps High Profile (Live) H.264 1080p 3 - 9 Mbps High Profile (Live) H.264 720p 1.5 - 6 Mbps High Profile (Live) H.264 480p 0.5 - 2.0 Mbps High Profile (Live) H.264 360p 0.4 - 1.0 Mbps High Profile (Live) H.264 240p 0.3 - 0.7 Mbps High Profile (Live) H.264 360p CBR MAIN Profile H.264 432p CBR MAIN Profile H.264 576p CBR MAIN Profile H.264 720p CBR MAIN Profile H.264 1080p CBR MAIN Profile H.264 576p CBR - 3 Mbps MAIN Profile H.264 720p CBR - 4 Mbps MAIN Profile H.264 1080p CBR - 5Mbps MAIN Profile H.265/HEVC 10 Mbps LGOP H.265/HEVC 25 Mbps LGOP H.265/HEVC 50 Mbps LGOP H.265/HEVC 100 Mbps LGOP H.265/HEVC LGOP 4:2:2 Google® VP9 (Full HD) Google® VP9 (4K) \* Optional output

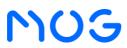

## **mport**

#### **Product Integrations**

| Editing Sytems                       | MAM / PAM / DAM                  | Stream                         | CDN's                                  |
|--------------------------------------|----------------------------------|--------------------------------|----------------------------------------|
| Adobe Premiere Pro                   | CatDV MAM                        | Newtek NDI                     | Lumen                                  |
| AVID Media Composer                  | CatDV PAM                        | Haivision SRT                  | Fastly                                 |
| AVID Media Central UX                | CatDV DAM                        | Zixi                           | Akamai Technologies                    |
| AVID Media Central Cloud UX          | eMAM Media Asset Management      | Consumer Cloud Storages        | Microsoft Azure                        |
| Apple Final Cut Pro X                | Telestream: Masstech             | Dropbox                        | Cloudflare                             |
| Edius: Pro 8, Workgroup 9            | AVID Interplay                   | Google Drive                   | Limelight Networks                     |
| BlackMagic: DaVinci Resolve Studio   | AXLE MAM                         | Microsoft One Drive            | Amazon CloudFront                      |
| Autodesk: Flame                      | Editshare Flow                   | Apple I Cloud Drive            | BootstrapCDN                           |
| Storage                              | MOG Vizzi                        | VTR Decks                      | StackPath                              |
| AVID ISIS Storage                    | Medialoopster MAM                | XDCAM HD: Disc (PDW 1500)      | KeyCDN                                 |
| AVID Nexis Storage                   | Professional Cloud Storages      | XDCAM HD: Disc (PDW HD1500)    | Rackspace                              |
| Avid Unity <sup>™</sup> MediaNetwork | Adobe Creative Cloud             | XDCAM HD: Disc (PDW F70)       | Alibaba Cloud Content Delivery Service |
| Dynamic Drive Pool SAN Storage       | Amazon EC2                       | XDCAM Station (XDS1000)        | CacheFly                               |
| Facilis Terrablock                   | Amazon S3                        | Cameras                        | Verizon                                |
| Harmonic MediaGrid                   | Amazon S3 Glacier                | Canon: DSLR 5D, DSLR 7D        | Hypervisers                            |
| Quantum: Storenext                   | Microsoft Azure Storage          | Canon: DSLR C100, C300         | Microsoft HyperV                       |
| Scalelogic: NX2 & ZX NAS Storage     | Microsoft Azure Virtual Machines | ARRI: Alexa XT (ARRIRAW)       | VMWare ESX                             |
| Editshare EFS                        | Tencent: Cloud Storage           | Panasonic AU-EVA1, GH5 Cameras | Social Media *Optional                 |
| EMC: Isilon                          | Lucidlink Cloud NAS              | Panasonic CX350 HEVC           | Facebook                               |
| QNAP                                 | Google Cloud Storage             | Panasonic PTZ Cameras          | Twitch                                 |
| Studio Network Solutions: EVO        | IBM Cloud Object Storage         | lkegami Gfpack                 | X (Twitter)                            |
| Oracle Storage                       | Generic S3                       | JVC: AVC HD camera models      | YouTube                                |
| Netapp                               | Peripheral Devices               | LUMIX DC-S1H                   | Vimeo                                  |
| Audio                                | Countour Shuttle Pro V2          | NewTek PTZ3, PTZ3 UHD Camera   |                                        |
| Dante *Negotiated separately         | Elgato Stream Deck               | RED Digital Cinema             |                                        |
|                                      |                                  | GOPRO                          |                                        |

### **Server Options**

| Features                 |                        | es                          | Specs                                   |
|--------------------------|------------------------|-----------------------------|-----------------------------------------|
|                          | Platform               |                             | Dell XR12                               |
| _                        |                        |                             | 1x Nvidia A2                            |
| System                   | Video IO               |                             | 1x DeckLink 8K Pro                      |
| Sys                      | Storage Drive          |                             | 8TB SSD**                               |
|                          | Operating System Drive |                             | 480GB RAID 1                            |
|                          | Operating System       |                             | Windows 10 Enterprise (LTSC)            |
|                          | Networking             | 1Gb Ethernet Port           | 2                                       |
|                          | Networking             | 10Gb Ethernet Port SFP+     | 4                                       |
| ×.                       | Video                  | VGA Out                     | 1                                       |
| Connectivity             | USB                    | 2.0                         | 1                                       |
| neci                     | 035                    | 3.0                         | 1                                       |
| Non                      | Serial                 |                             | 1                                       |
| 0                        | BNC 12G In/Out         |                             | 4                                       |
|                          | Ref. In                |                             | 1                                       |
|                          | Power Requirements     |                             | Dual 1400W                              |
|                          | Peripheral Module**    | LTC Input                   | 1                                       |
| /ity                     |                        | Audio Out                   | 1                                       |
| Extended<br>Connectivity |                        | Breakout Connector          | 1                                       |
| xte<br>nne               | Breakout Cable**       | RS422                       | 4                                       |
| ۳ S                      |                        | GPO branch with 4 outputs   | 1                                       |
|                          |                        | GPI branch with 4 inputs    | 1                                       |
|                          | Dimensions & Weight    |                             | 2RU, 463x482x86.8mm (D, W, H), ~20.5 kg |
|                          | Delivery Packaging     |                             | 470x487x92mm (D, W, H), ~25Kg           |
| Other                    | Temperature            | Storage**                   | -40°C to 65°C (-40°F to 149°F)          |
| ğ                        | . eporuturo            | <b>Continuous Operation</b> | 10°C to 35°C (50°F to 95°F)             |
|                          | What is Included       | Power Cable                 | 2x C13 to C14                           |
|                          |                        | Other                       | Static rails for 2/4-post racks         |

\*\* Not included by default

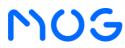

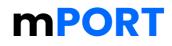

### **Concurrent Media Operations**

With mPORT Solid io, it is possible to run different media operations simultaneously, thus guaranteeing a universe of distinct arrangements to meet the challenging media day-to-day activities.

Media operations include recording, ingest, playback, live video streams, file preview, live channel switching, and intercom.

It supports up to 6 media operations at the same time. Within this margin, you can combine the operations shown in the table below:

| Concurrent Media Operations |                          |                       |                   |                   |
|-----------------------------|--------------------------|-----------------------|-------------------|-------------------|
| Record / Live Video Stream  | Playback                 | File Preview          | Live Switch       | Intercom          |
| Up to 4 live channels *     | Up to 4 playback files * | Up to 5 files preview | Up to 1 operation | Up to 1 operation |

\* When using operations dependent on SDI video inputs and outputs, the physical limit of the video card ports must be respected. Thus, the sum of these operations cannot be greater than 4.

### Product

| Part Number | Product        | Description                                                         |
|-------------|----------------|---------------------------------------------------------------------|
| mtslio      | mPORT Solid io | Appliance for hybrid workflows of up to 6 combined media operations |

### **Available Options**

Choose from the products below to customize the mPORT Solid io according to your business rules.

#### **Production Tool**

Tool for asset management and workflow orchestration.

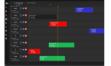

#### mPLAN

Setup scheduled events not only from the standard scheduler but through a unique roll out view interface. mPLAN is a tool that maintains a single rollout view of all scheduled events, allowing the management of the ingests process very efficiently. It manages multiple scheduled events across a variety of recording platforms in a multichannel environment using router control cross-points.

| Part Number | Product | Description                                    |
|-------------|---------|------------------------------------------------|
| mpla4c      | mPLAN   | Scheduler & Router Control of up to 4 channels |

Note: Adding optional features might affect the number of simultaneous operations.

#### Add-ons

#### Output options to complement your workflows.

| slpa Proxy generation     | Simultaneous proxy creation         |
|---------------------------|-------------------------------------|
| sloa OTT live ingest      | Multiple output resolutions for OTT |
| slsa Social media sharing | Simultaneous social media shares    |

Note: Adding optional features might affect the number of simultaneous operations.

#### Plugins

Complement any media production and distribution workflow with turnkey plugins and extensions.

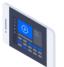

#### Screen-m

Quickly capture and deliver your screen contents to your production environment. Easily record your screen in its entirety or choose one of the open windows. You can even enable the capture of a microphone and the mouse cursor to make it easier to explain any presentation.

| Part Number | Product         | Description               |
|-------------|-----------------|---------------------------|
| scpi        | Screen-m plugin | Screen capture & Delivery |

*Note:* Adding optional features might affect the number of simultaneous operations.

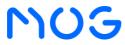

### **mPORT**

#### Hardware

Customize your solution to your day-to-day media needs.

| Part Number | Product           | Description                                                                                           |
|-------------|-------------------|----------------------------------------------------------------------------------------------------|
| pcbx        | Peripheral module | Optional MOG module to expand I/O available with 1x LTC, 1x audio output, 1x GPI, 1x GPO and 4x RS422 |

Note: Adding optional features might affect the number of simultaneous operations.

#### Storage

Option for local storage.

| Part Number | Description        |
|-------------|--------------------|
| mtslssd8t   | 8TB of SSD storage |

Contact our sales team at sales@mog-technologies.com to find out how to purchase or in case you need more information.

**Disclaimer:** the data and information contained in this document is representative and may be incomplete. If in doubt, please contact our sales team at <u>sales@mog-technologies.com</u>. The information contained in this document is not to be construed as a warranty, express or implied, including, but not limited to, a warranty of merchantability or fitness for a particular purpose. In no event will MOG be liable for any incidental or consequential damages resulting from the use, misuse, or inability to use the product. This exclusion applies regardless of whether such damages are sought on the basis of breach of warranty, breach of contract, negligence, strict liability in tort or any other legal theory. Contact our sales team at <u>sales@mog-technologies.com</u> to find out how to purchase or in case you need more information.